# Package 'twoddpcr'

March 30, 2021

<span id="page-0-0"></span>Title Classify 2-d Droplet Digital PCR (ddPCR) data and quantify the number of starting molecules

Version 1.14.0

Author Anthony Chiu [aut, cre]

Maintainer Anthony Chiu <anthony@achiu.me>

URL <http://github.com/CRUKMI-ComputationalBiology/twoddpcr/>

BugReports <http://github.com/CRUKMI-ComputationalBiology/twoddpcr/issues/>

- Description The twoddpcr package takes Droplet Digital PCR (ddPCR) droplet amplitude data from Bio-Rad's QuantaSoft and can classify the droplets. A summary of the positive/negative droplet counts can be generated, which can then be used to estimate the number of molecules using the Poisson distribution. This is the first open source package that facilitates the automatic classification of general two channel ddPCR data. Previous work includes 'definetherain' (Jones et al., 2014) and 'ddpcRquant' (Trypsteen et al., 2015) which both handle one channel ddPCR experiments only. The 'ddpcr' package available on CRAN (Attali et al., 2016) supports automatic gating of a specific class of two channel ddPCR experiments only.
- **Depends**  $R$  ( $>= 3.4$ )

Imports class, ggplot2, hexbin, methods, scales, shiny, stats, utils, RColorBrewer, S4Vectors

License GPL-3

LazyData true

RoxygenNote 7.1.0

Collate 'KRAScounts.R' 'KRASdata.R' 'global.R' 'ddpcrWell.R' 'ddpcrPlate.R' 'clusterCentres.R' 'clusterStats.R' 'themes.R' 'dropletPlot.R' 'exportTable.R' 'facetPlot.R' 'flatPlot.R' 'ggplot.R' 'gridClassify.R' 'heatPlot.R' 'isTwoDimDataFrame.R' 'kmeansClassify.R' 'knnClassify.R' 'mahRain.R' 'normalise.R' 'numDroplets.R' 'parseCounts.R' 'plateSummary.R' 'readCSVDataFrame.R' 'relabelClasses.R' 'removeDropletClasses.R' 'sdRain.R' 'shinyVisApp.R' 'shinyVisGlobal.R' 'shinyVisServer.R' 'shinyVisUI.R' 'summaries.R' 'twoddpcr.R' 'wellNameSort.R'

Suggests devtools, knitr, reshape2, rmarkdown, testthat, BiocStyle

VignetteBuilder knitr biocViews ddPCR, Software, Classification git\_url https://git.bioconductor.org/packages/twoddpcr git\_branch RELEASE\_3\_12 git\_last\_commit c08b10c git\_last\_commit\_date 2020-10-27 Date/Publication 2021-03-29

# R topics documented:

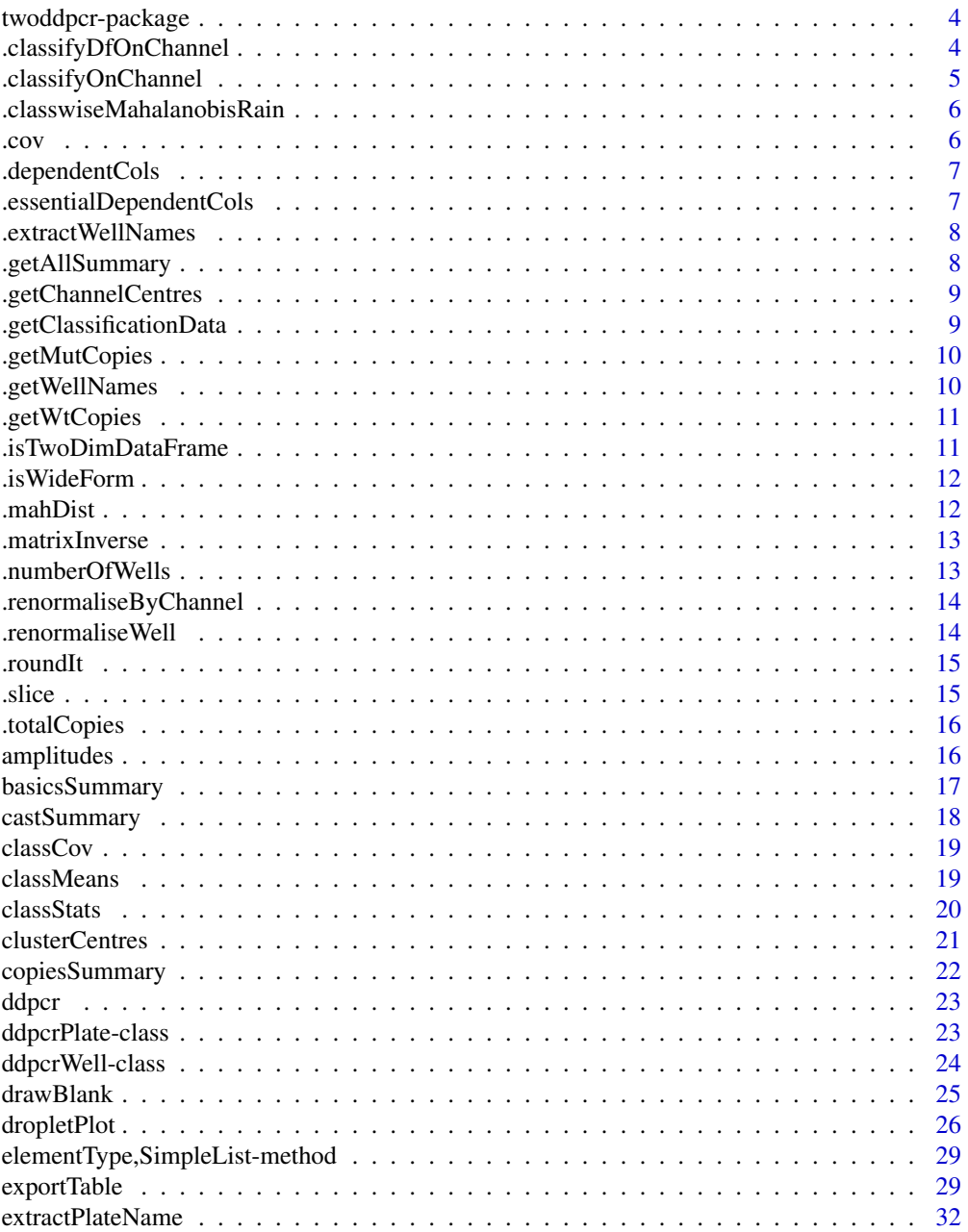

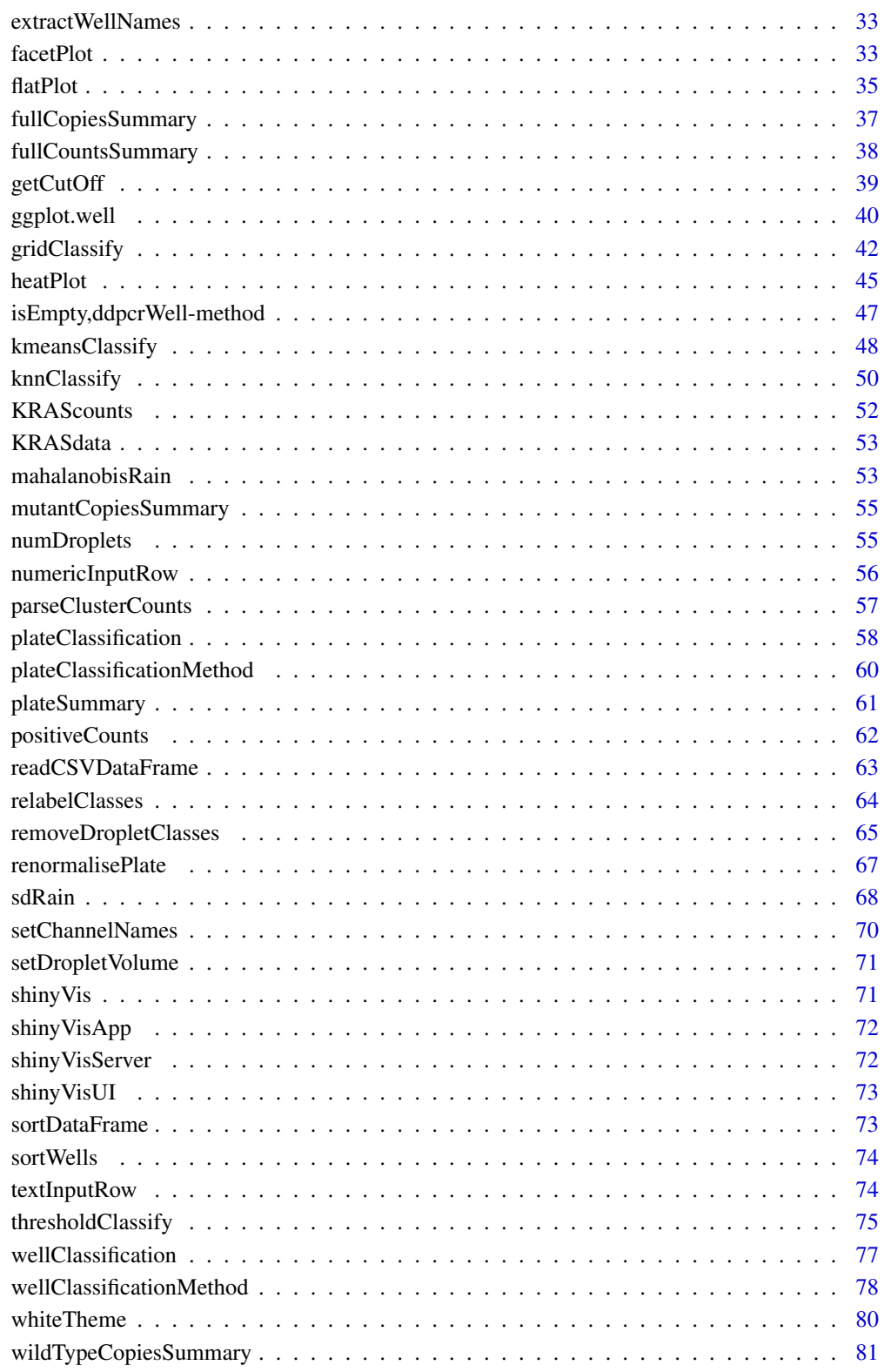

**Index** 

<span id="page-3-0"></span>

#### Description

The twoddpcr package takes droplet amplitude data from Bio-Rad's QuantaSoft and can classify the droplets. A summary of the positive/negative droplet counts can be generated, which can then be used to estimate the number of molecules using the Poisson distribution.

#### Author(s)

Anthony Chiu, <anthony.chiu@cruk.manchester.ac.uk>

# See Also

Useful links:

- <http://github.com/CRUKMI-ComputationalBiology/twoddpcr/>
- Report bugs at <http://github.com/CRUKMI-ComputationalBiology/twoddpcr/issues/>

.classifyDfOnChannel *K-means classify a data frame where the droplets are negative in the same channels only.*

# Description

K-means classify a data frame where the droplets are negative in the same channels only.

# Usage

```
.classifyDfOnChannel(
 df,
 channel,
 centres = NULL,
 minSeparation = 2000,
  fullTable = TRUE
)
```
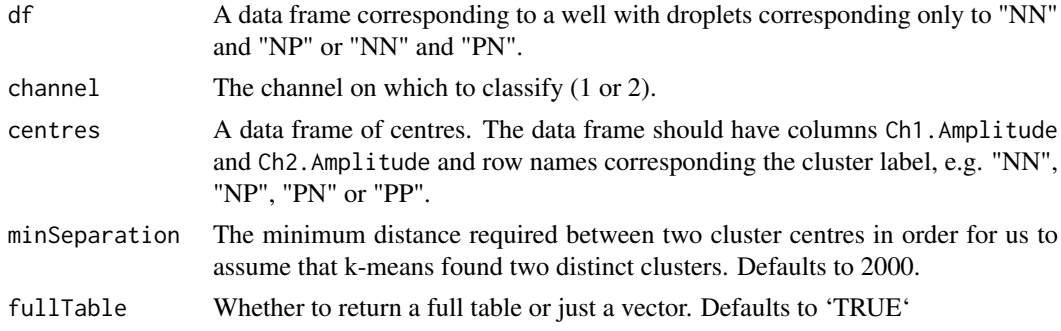

# <span id="page-4-0"></span>.classifyOnChannel 5

# Value

A classification for df.

# Author(s)

Anthony Chiu, <anthony.chiu@cruk.manchester.ac.uk>

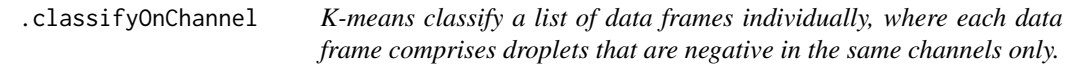

# Description

K-means classify a list of data frames individually, where each data frame comprises droplets that are negative in the same channels only.

# Usage

```
.classifyOnChannel(
  cl,
  channel,
  centres = NULL,
  minSeparation = 2000,
  fullTable = TRUE
)
```
# Arguments

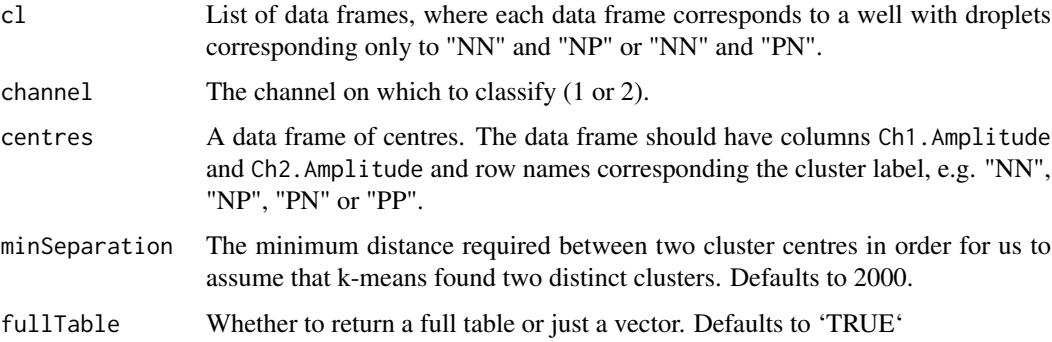

# Value

A classification for cl.

# Author(s)

Anthony Chiu, <anthony.chiu@cruk.manchester.ac.uk>

<span id="page-5-0"></span>.classwiseMahalanobisRain

```
Fuzzy clusters by bivariate normal distributions.
```
# Description

Assume that the class cl is bivariate normally distributed. This method adds fuzziness to the class. Other classes are not changed.

#### Usage

```
.classwiseMahalanobisRain(droplets, cl, maxDistance = 30, classCol = "class")
```
# Arguments

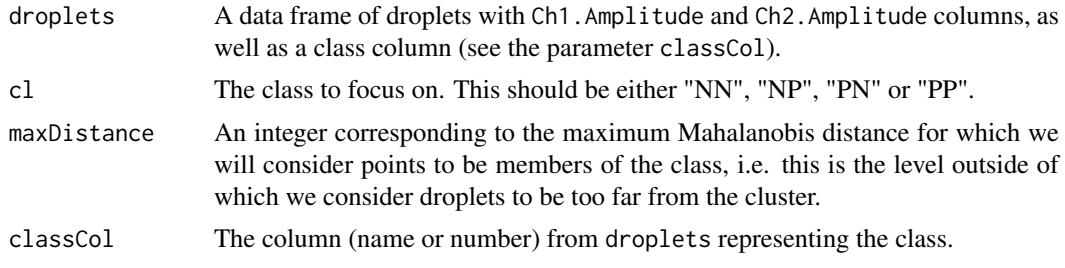

# Value

A factor corresponding to the class column with Rain entries added for the class cl.

# Author(s)

Anthony Chiu, <anthony.chiu@cruk.manchester.ac.uk>

.cov *Get the covariance of a cluster.*

# Description

Get the covariance of a single cluster.

# Usage

.cov(cl, droplets, classCol)

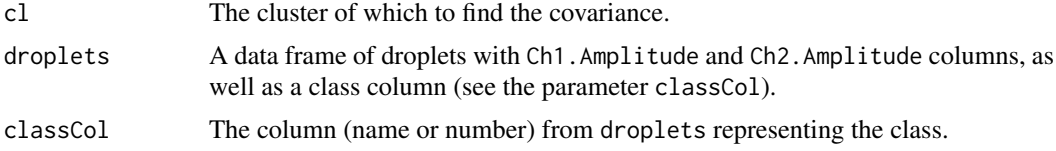

## <span id="page-6-0"></span>.dependentCols 7

# Value

The covariance matrix of the chosen cluster. If not defined, return NULL.

#### Author(s)

Anthony Chiu, <anthony.chiu@cruk.manchester.ac.uk>

.dependentCols *Get a vector of all dependent columns.*

# Description

Get a list of the columns in the ddPCR data that depend on the target (e.g. mutant or wild type). This includes columns that cannot be calculated from the very basic droplet counts.

#### Usage

```
.dependentCols(prefix = "")
```
# Arguments

prefix A string to prepend to each of the column names. Defaults to "" (the empty string).

## Value

A vector of column names with an optional prefix.

# Author(s)

Anthony Chiu, <anthony.chiu@cruk.manchester.ac.uk>

.essentialDependentCols

*Get a vector of essential dependent columns.*

# Description

Get a list of the essential columns in the ddPCR data that depend on the target (e.g. mutant or wild type).

# Usage

```
.essentialDependentCols(prefix = "")
```
# Arguments

prefix A string to prepend to each of the essential column names. Defaults to "" (the empty string).

# <span id="page-7-0"></span>Value

A vector of essential column names with an optional prefix.

#### Author(s)

Anthony Chiu, <anthony.chiu@cruk.manchester.ac.uk>

.extractWellNames *Retrieve the well names to use from a given list.*

#### Description

We simply retrieve the names from a given list, but also perform some checks to make sure that the names are consistent with a given [ddpcrPlate](#page-22-1) object.

#### Usage

```
.extractWellNames(theObject, aList)
```
# Arguments

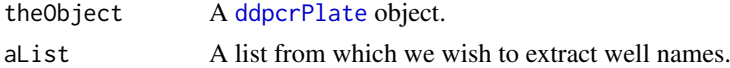

#### Value

The names of aList.

#### Author(s)

Anthony Chiu, <anthony.chiu@cruk.manchester.ac.uk>

.getAllSummary *Get a summary of the number of molecules in 20ul.*

#### Description

Returns a data frame with a summary of the number of mutant and wild type copies per 20ul.

#### Usage

.getAllSummary(df)

# Arguments

df A data frame generated by [fullCountsSummary](#page-37-1).

## Value

A data frame with mutant and wild type copies per 20ul, the total number of copies per 20ul, and a flag indicating if there are more than 2 mutant copies per 20ul.

# <span id="page-8-0"></span>Author(s)

Anthony Chiu, <anthony.chiu@cruk.manchester.ac.uk>

.getChannelCentres *Find the centres of each of the wells in a given channel.*

# Description

The plate should have been classified by k-means clustering.

#### Usage

```
.getChannelCentres(plate, cMethod, channel, minSeparation = 2000)
```
# Arguments

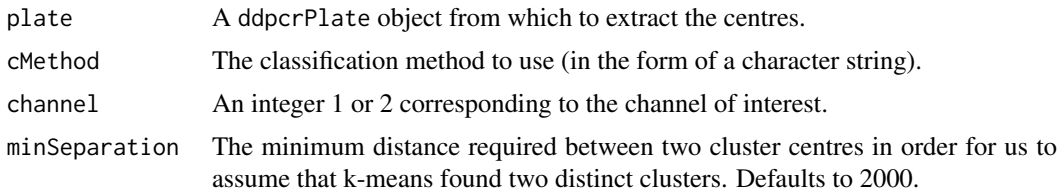

# Value

A list of data frames, where each data frame has information about the centres in the channel of interest.

# Author(s)

Anthony Chiu, <anthony.chiu@cruk.manchester.ac.uk>

```
.getClassificationData
```
*Extract a classification from a data frame.*

# Description

Check that non-Ch\*Amplitude columns are in a known classification format and coerce it to a factor.

#### Usage

```
.getClassificationData(colName, well)
```
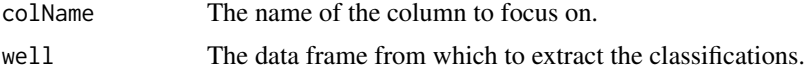

# <span id="page-9-0"></span>Value

A factor with levels in ddpcr\$classesRain.

# Author(s)

Anthony Chiu, <anthony.chiu@cruk.manchester.ac.uk>

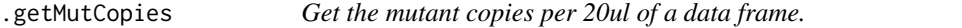

#### Description

Returns a data frame with the number of mutant copies per 20ul.

#### Usage

.getMutCopies(df)

#### Arguments

df A data frame generated by [fullCountsSummary](#page-37-1).

# Value

A data frame with the basic columns and mutant copies per 20ul.

#### Author(s)

Anthony Chiu, <anthony.chiu@cruk.manchester.ac.uk>

.getWellNames *Extract the well names from a data frame.*

# Description

Get the well names from a data frame, checking if there is a Well column or by using the row numbering.

# Usage

.getWellNames(df)

#### Arguments

df A data frame.

# Value

A factor of row names.

#### Author(s)

Anthony Chiu, <anthony.chiu@cruk.manchester.ac.uk>

<span id="page-10-0"></span>

# Description

Returns a data frame with the number of wild type copies per 20ul.

# Usage

```
.getWtCopies(df)
```
# Arguments

df A data frame generated by [fullCountsSummary](#page-37-1).

# Value

A data frame with the basic columns and wild type copies per 20ul.

#### Author(s)

Anthony Chiu, <anthony.chiu@cruk.manchester.ac.uk>

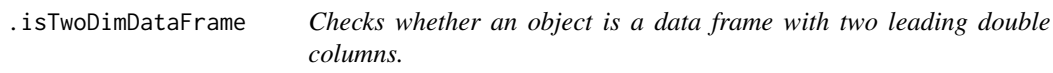

# Description

Checks whether an object is a data frame with two leading double columns.

# Usage

```
.isTwoDimDataFrame(df)
```
# Arguments

df A data frame.

# Value

A logical value: whether the data frame meets the criteria.

<span id="page-11-0"></span>

# Description

Our preferred data frame format is to have things in a wide-form data frame, i.e. to have channel 1 and channel 2 data both in the same row.

# Usage

```
.isWideForm(df, ch1Label = "Mt", ch2Label = "Wt")
```
# Arguments

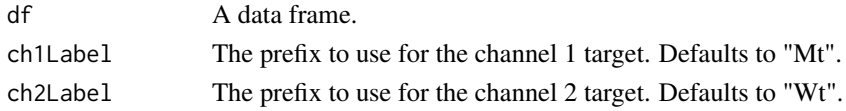

# Value

TRUE if df is considered to be of the correct format and FALSE otherwise.

#### Author(s)

Anthony Chiu, <anthony.chiu@cruk.manchester.ac.uk>

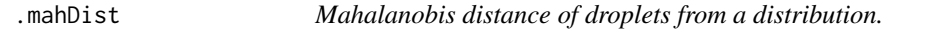

# Description

Find the Mahalanobis distance of all droplets from a given distribution.

# Usage

```
.mahDist(droplets, clusStats)
```
# Arguments

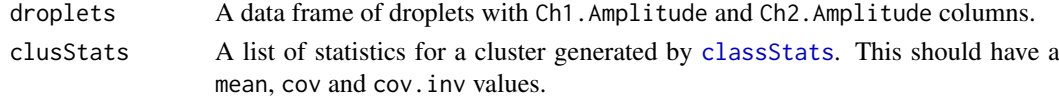

# Value

A vector of numbers, where each one corresponds to the distance of that droplet from the given distribution.

# Author(s)

Anthony Chiu, <anthony.chiu@cruk.manchester.ac.uk>

<span id="page-12-0"></span>.matrixInverse *Get the inverse of a matrix*

# Description

Get the inverse of a matrix

#### Usage

.matrixInverse(s)

#### Arguments

 $A 2x2$  matrix.

#### Value

The inverse of 's', or NULL if the matrix is singular

Given a matrix, compute the inverse or return NULL if it is singular.

.numberOfWells *Find the number of wells in the data frame.*

# Description

Auxiliary function to find the number of wells that appear in the data frame, each with the same frequency (almost certainly once or twice). If some wells appear more than others, the function stops because the data is in an unknown format.

#### Usage

.numberOfWells(df)

# Arguments

df A data frame of droplet counts with a Well column.

# Details

Bio-Rad's QuantaSoft produces data in long form tables, i.e. for each well there is a row for each target such as mutant and wild type. In this package, we prefer to work with wide form tables that combine the mutant and wild type parts.

# Value

An integer giving the number of wells.

# Author(s)

Anthony Chiu, <anthony.chiu@cruk.manchester.ac.uk>

<span id="page-13-0"></span>.renormaliseByChannel *Normalise a well on one channel only and then transform it back to the original (combined) scale.*

# Description

Normalise a well on one channel only and then transform it back to the original (combined) scale.

# Usage

```
.renormaliseByChannel(wellDf, combinedCentres, wellCentres, channel)
```
# Arguments

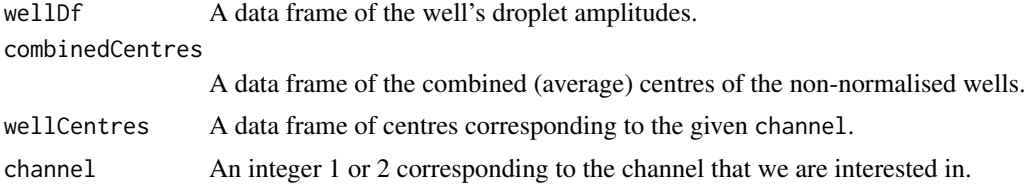

# Value

A data frame with the rescaled amplitudes in the chosen channel.

# Author(s)

Anthony Chiu, <anthony.chiu@cruk.manchester.ac.uk>

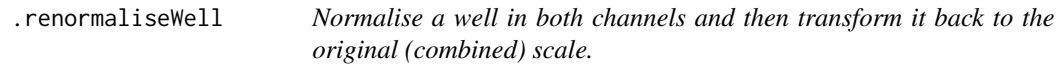

# Description

Normalise a well in both channels and then transform it back to the original (combined) scale.

# Usage

```
.renormaliseWell(allDf, well, combinedCentres, indivCentres1, indivCentres2)
```
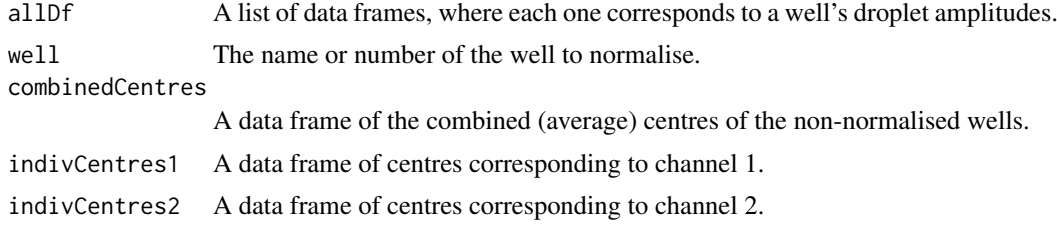

#### <span id="page-14-0"></span>.roundIt 15

# Value

A list of data frames with the rescaled amplitudes in both channels.

#### Author(s)

Anthony Chiu, <anthony.chiu@cruk.manchester.ac.uk>

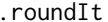

 $Round to at least n decimal places.$ 

# Description

For a data frame, if an extry is  $< 1$ , then round it to n significant figures. If it is  $>= 1$ , then round it to n decimal places.

#### Usage

 $.roundIt(df, n = 3)$ 

# Arguments

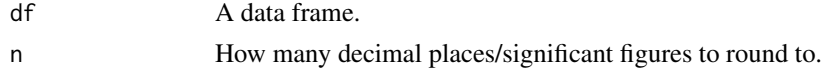

#### Value

The data frame x with rounded entries.

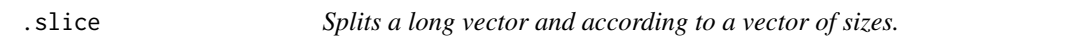

# Description

Takes one long vector/factor and splits it into a list of vectors, where the lengths are given by a vector of sizes. This may be the same as another given list of vectors. Particularly useful if we want to combine a list of data, do some analysis on the combined data, then split the analysis.

# Usage

```
.slice(vec, wellSizes, wellNames)
```
# Arguments

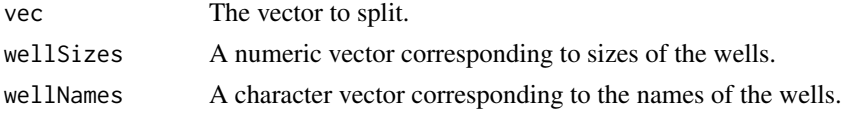

# Value

A list of vectors split into the given lengths.

# Author(s)

Anthony Chiu, <anthony.chiu@cruk.manchester.ac.uk>

.totalCopies *Get the total number of molecules in 20ul.*

### Description

Get the total number of copies of mutant and wild type molecules in a 20ul well.

# Usage

.totalCopies(df)

# Arguments

df An input data frame with copies per 20ul figures.

# Value

A vector listing the total numbers of copies per 20ul well.

# Author(s)

Anthony Chiu, <anthony.chiu@cruk.manchester.ac.uk>

amplitudes *Retrieve droplet amplitudes.*

#### Description

Retrieve the droplet amplitudes from an object.

# Usage

```
amplitudes(theObject)
```

```
## S4 method for signature 'ddpcrWell'
amplitudes(theObject)
```

```
## S4 method for signature 'ddpcrPlate'
amplitudes(theObject)
```
# Arguments

theObject A [ddpcrWell](#page-23-1) or [ddpcrPlate](#page-22-1) object.

<span id="page-15-0"></span>

#### <span id="page-16-0"></span>basicsSummary 17

# Value

If theObject is a [ddpcrWell](#page-23-1) object, return a data frame of droplet amplitudes with columns "Ch1.Amplitude" and "Ch2.Amplitude". If theObject is a [ddpcrPlate](#page-22-1) object, return a list of data frames.

#### Author(s)

Anthony Chiu, <anthony.chiu@cruk.manchester.ac.uk>

# See Also

[wellClassification](#page-76-1) for the classification of the droplets.

# Examples

```
## Set a ddpcrWell object with no data.
aWell <- ddpcrWell(well=data.frame("Ch1.Amplitude"=double(),
                                   "Ch2.Amplitude"=double()))
## This can be checked to be empty.
amplitudes(aWell)
## Alternatively, load some data.
aWell <- ddpcrWell(well=KRASdata[["E03"]])
## We check again and see that it has been populated.
head(amplitudes(aWell))
# Get all of the KRASdata droplet amplitudes.
krasPlate <- ddpcrPlate(wells=KRASdata)
allDroplets <- amplitudes(krasPlate)
str(allDroplets)
```
basicsSummary *Get the very basic columns of a data frame.*

#### Description

It is useful to see the droplet counts for each class in addition to the overall droplet count at a glance.

#### Usage

basicsSummary(df)

#### Arguments

df A data frame generated by [fullCountsSummary](#page-37-1).

# Value

A data frame with the PP, PN, NP, NN and AcceptedDroplets figures.

# Author(s)

Anthony Chiu, <anthony.chiu@cruk.manchester.ac.uk>

#### Examples

df <- fullCountsSummary(KRAScountsQS) basicsSummary(df)

castSummary *Makes a long form data frame into wide form.*

# Description

Returns a data frame with the dependent columns prefixed with given labels (depending on the targets). All relevant columns are retained.

#### Usage

castSummary(df, ch1Label = "Mt", ch2Label = "Wt", rows = NULL)

## Arguments

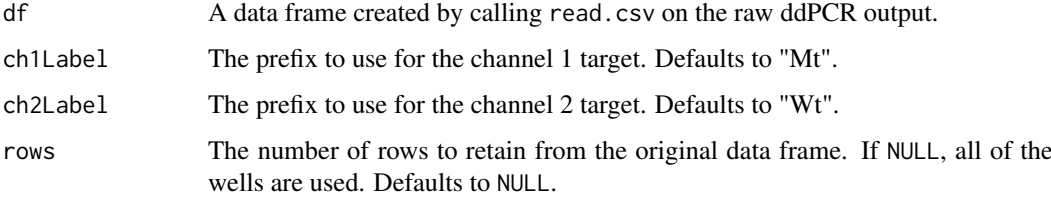

# Value

A data frame with the target rows merged.

# Author(s)

Anthony Chiu, <anthony.chiu@cruk.manchester.ac.uk>

# Examples

```
## Cast output from Bio-Rad's QuantaSoft into wide form.
castSummary(KRAScountsQS)
## Only retain selected rows.
```

```
castSummary(KRAScountsQS, rows=c(1,4:6))
```
<span id="page-17-0"></span>

<span id="page-18-0"></span>

#### Description

After classifying droplets, we can compute the covariance for each class.

# Usage

```
classCov(droplets, classCol = "class")
```
# Arguments

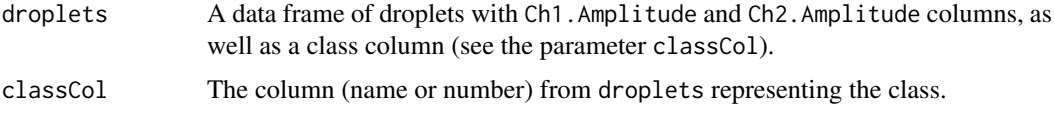

# Value

A list of covariance matrices of each cluster.

# Author(s)

Anthony Chiu, <anthony.chiu@cruk.manchester.ac.uk>

# Examples

```
## Get the covariance matrix of the clusters.
aWell<- KRASdata[["E03"]]
aWell$Cluster <- relabelClasses(aWell, classCol="Cluster")
classCov(aWell, classCol="Cluster")
## We repeat the above but with a sample with no "PP" cluster.
aWell <- KRASdata[["H04"]]
aWell$Cluster <- relabelClasses(aWell, classCol="Cluster")
classCov(aWell, classCol="Cluster")
```
classMeans *Get the mean of each cluster.*

# Description

After classifying droplets, we can compute the mean for each class.

# Usage

```
classMeans(droplets, classCol = "class")
```
# <span id="page-19-0"></span>Arguments

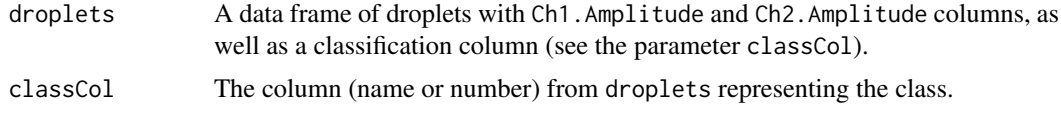

# Value

A list or data frame of means of each class.

#### Author(s)

Anthony Chiu, <anthony.chiu@cruk.manchester.ac.uk>

# Examples

```
## Get the means of the clusters.
aWell <- KRASdata[["E03"]]
aWell$Cluster <- relabelClasses(aWell, classCol="Cluster")
classMeans(aWell, classCol="Cluster")
## We repeat the above but with a sample with no "PP" cluster.
aWell <- KRASdata[["H04"]]
aWell$Cluster <- relabelClasses(aWell, classCol="Cluster")
classMeans(aWell, classCol="Cluster")
```
<span id="page-19-1"></span>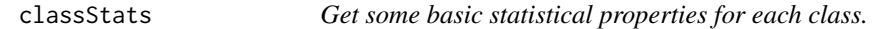

# Description

This function gives the mean, covariance and inverse of the covariance for each of the classes.

#### Usage

```
classStats(droplets, classCol = "class")
```
#### Arguments

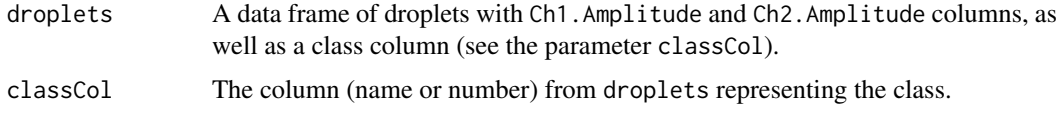

# Value

A list (grouped by class name) of lists with keys mean, cov and cov.inv. If cov is a singular matrix, then cov.inv will be NULL.

# Author(s)

Anthony Chiu, <anthony.chiu@cruk.manchester.ac.uk>

#### <span id="page-20-0"></span>clusterCentres 21

#### Examples

```
## Get some basic statistical properties of the clusters.
aWell <- KRASdata[["E03"]]
aWell$Cluster <- relabelClasses(aWell, classCol="Cluster")
classStats(aWell, classCol="Cluster")
## We repeat the above but with a sample with no "PP" cluster.
aWell <- KRASdata[["H04"]]
aWell$Cluster <- relabelClasses(aWell, classCol="Cluster")
classStats(aWell, classCol="Cluster")
```
clusterCentres *Retrieve the cluster centres.*

#### Description

clusterCentres retrieves the cluster centres for a [ddpcrWell](#page-23-1) object or the centres for each well in a [ddpcrPlate](#page-22-1) object.

combinedCentres retrieves the cluster centres for all of the wells together.

#### Usage

```
clusterCentres(theObject, cMethod)
```
## S4 method for signature 'ddpcrWell' clusterCentres(theObject, cMethod)

```
## S4 method for signature 'ddpcrPlate'
clusterCentres(theObject, cMethod)
```

```
combinedCentres(theObject, cMethod)
```

```
## S4 method for signature 'ddpcrPlate'
combinedCentres(theObject, cMethod)
```
#### Arguments

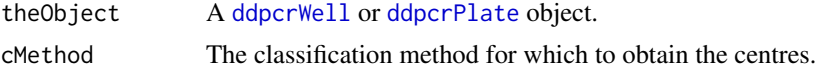

# Value

If a ddpcrWell object is given, clusterCentres returns the cluster centres as a data frame.

If a ddpcrPlate object is given, clusterCentres return a list of data frames, where each data frame corresponds to the cluster centres of a well.

combinedCentres returns a data frame of the centres of all of the wells combined.

# Author(s)

Anthony Chiu, <anthony.chiu@cruk.manchester.ac.uk>

# Examples

```
## Get the centres of a sample with 4 clusters.
aWell <- ddpcrWell(well=KRASdata[["E03"]])
clusterCentres(aWell, "Cluster")
## Get the centres of a sample with 3 clusters.
aWell <- ddpcrWell(well=KRASdata[["H04"]])
clusterCentres(aWell, "Cluster")
## Retrieve the cluster centres of each of the wells in a \code{ddpcrPlate}
## object.
krasPlate <- ddpcrPlate(wells=KRASdata)
clusterCentres(krasPlate, cMethod="Cluster")
## Retrieve the cluster centres of all wells combined.
combinedCentres(krasPlate, cMethod="Cluster")
```
copiesSummary *Get the total copies per 20ul of a data frame in the context of the basic counts.*

#### Description

Returns a data frame with the basic figures and a summary of the number of copies per 20ul.

# Usage

```
copiesSummary(df)
```
#### Arguments

df A data frame generated by [fullCountsSummary](#page-37-1).

# Value

A data frame with the basic data columns, mutant and wild type copies per 20ul, the total number of copies per 20ul, and a flag indicating if there are more than 2 mutant copies per 20ul.

#### Author(s)

Anthony Chiu, <anthony.chiu@cruk.manchester.ac.uk>

# Examples

```
df <- fullCountsSummary(KRAScountsQS)
copiesSummary(df)
```
<span id="page-21-0"></span>

<span id="page-22-0"></span>

# Description

Stores default variables used in the package.

# Usage

ddpcr

# Format

An object of class environment of length 10.

# Value

An environment for storing package variables.

ddpcrPlate-class *An S4 class for multiple wells in a ddPCR experiment.*

# <span id="page-22-1"></span>Description

An S4 class for multiple wells in a ddPCR experiment. The constructor for the ddpcrPlate class.

#### Usage

```
ddpcrPlate(wells)
## S4 method for signature 'list'
ddpcrPlate(wells)
## S4 method for signature 'ddpcrPlate'
ddpcrPlate(wells)
## S4 method for signature 'character'
ddpcrPlate(wells)
## S4 method for signature 'missing'
ddpcrPlate(wells)
## S4 method for signature 'ddpcrPlate'
show(object)
```
# <span id="page-23-0"></span>Arguments

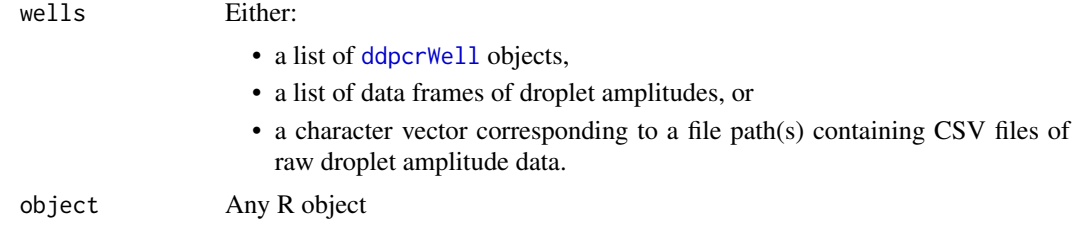

# Value

A ddpcrPlate object with the given wells.

# Author(s)

Anthony Chiu, <anthony.chiu@cruk.manchester.ac.uk>

Anthony Chiu, <anthony.chiu@cruk.manchester.ac.uk>

# Examples

```
## A \code{ddpcrPlate} object can be created from data from a list of data
## frames.
ddpcrPlate(KRASdata)
## A directory (or individual files) of droplet amplitude CSVs can also be
## loaded.
```

```
moreAmpsDir <- system.file("extdata", "more-amplitudes", package="twoddpcr")
ddpcrPlate(moreAmpsDir)
```
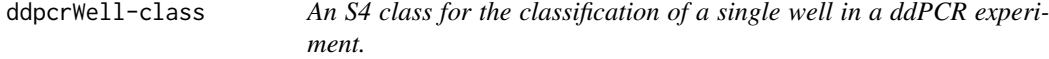

#### <span id="page-23-1"></span>Description

An S4 class for the classification of a single well in a ddPCR experiment. The constructor for the ddpcrWell class.

# Usage

ddpcrWell(well)

```
## S4 method for signature 'data.frame'
ddpcrWell(well)
## S4 method for signature 'character'
ddpcrWell(well)
## S4 method for signature 'missing'
ddpcrWell(well)
```
#### <span id="page-24-0"></span>drawBlank 25

```
## S4 method for signature 'ddpcrWell'
ddpcrWell(well)
## S4 method for signature 'ddpcrWell'
show(object)
```
# Arguments

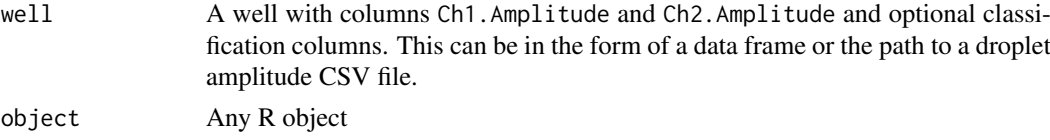

# Value

A ddpcrWell object with the given droplets in the well.

# Slots

dropletAmplitudes A data frame with columns Ch1.Amplitude and Ch2.Amplitude corresponding to all the droplets in the ddPCR well.

classification A vector of factors, where the levels are given by ddpcr\$classesRain.

#### Author(s)

Anthony Chiu, <anthony.chiu@cruk.manchester.ac.uk> Anthony Chiu, <anthony.chiu@cruk.manchester.ac.uk>

# Examples

```
## A \code{ddpcrWell} object can be created from data from a list of data
## frames.
ddpcrWell(KRASdata[[1]])
## An CSV file of droplet amplitudes can also be loaded.
ampFile <- system.file("extdata/amplitudes/sample_B03_Amplitude.csv",
                       package="twoddpcr")
ddpcrWell(ampFile)
```
drawBlank *Plot nothing.*

#### Description

We may sometimes request that the [dropletPlot](#page-25-1) method takes an empty data frame as its argument, e.g. an empty CSV file is loaded. This normally presents an error, which is not the desired output. This function plots nothing to show that there was no data to plot.

# Usage

drawBlank()

#### Value

A blank ggplot object.

#### See Also

[ggplot.well](#page-39-1) and [ggplot.plate](#page-39-1) are wrappers for plotting [ddpcrWell](#page-23-1) and [ddpcrPlate](#page-22-1) objects. If there is at least one droplet, the [dropletPlot](#page-25-1) method plots droplet amplitude classifications.

<span id="page-25-1"></span>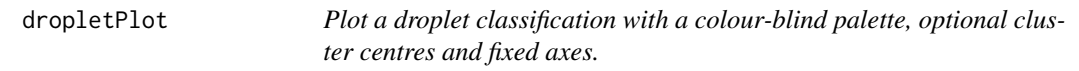

# Description

Plot an object comprising droplet amplitudes and their classification. If specified, centres of clusters can be marked, e.g. k-means clustering can take a set of centres as the initial centres of the algorithm, and the algorithm also outputs the final cluster centres. Limits to the axes can also be set for ease of comparison and consistency.

If a ggplot object is given as a parameter, this method will simply plot it with the pretty colours, centres and restrictions on the axes.

If a data.frame is given as a parameter, it should correspond to droplets with their classification.

If a ddpcrWell object is given as a parameter, plot the droplets in the well with its classification.

If a ddpcrPlate object is given as a parameter, plot the droplets from all wells with their classifications.

# Usage

```
dropletPlot(
  droplets,
  ch1Label = "Ch1 Amplitude",
  ch2Label = "Ch2 Amplitude",
  ...
\lambda## S4 method for signature 'data.frame'
dropletPlot(
  droplets,
  ch1Label = "Ch1 Amplitude",
  ch2Label = "Ch2 Amplitude",
  cMethod = "None",
 mapping = aes\_string(x = "Ch2.Amplitude", y = "Ch1.Amplitude", colour = cMethod),finalCentres = NULL,
  initialCentres = NULL,
  selectedCentre = NULL,
  pointSize = 1,
  plotLimits = list(x = c(1000, 9000), y = c(3000, 13500)),legendLabels = ddpcr$classesRain
)
```
<span id="page-25-0"></span>

# dropletPlot 27

```
## S4 method for signature 'ddpcrWell'
dropletPlot(
  droplets,
  ch1Label = "Ch1 Amplitude",
  ch2Label = "Ch2 Amplitude",
  cMethod = "None",
 mapping = aes\_string(x = "Ch2.Amplitude", y = "Ch1.Amplitude", colour = cMethod),finalCentres = NULL,
  initialCentres = NULL,
  selectedCentre = NULL,
  pointSize = 1,
  plotLimits = list(x = c(1000, 9000), y = c(3000, 13500)),legendLabels = ddpcr$classesRain
)
## S4 method for signature 'ddpcrPlate'
dropletPlot(
 droplets,
  ch1Label = "Ch1 Amplitude",
  ch2Label = "Ch2 Amplitude",
  cMethod = "None".mapping = aes\_string(x = "Ch2.Amplitude", y = "Ch1.Amplitude", colour = cMethod),finalCentres = NULL,
  initialCentres = NULL,
  selectedCentre = NULL,
  pointSize = 1,
  plotLimits = list(x = c(1000, 9000), y = c(3000, 13500)),
  legendLabels = ddpcr$classesRain
\lambda
```
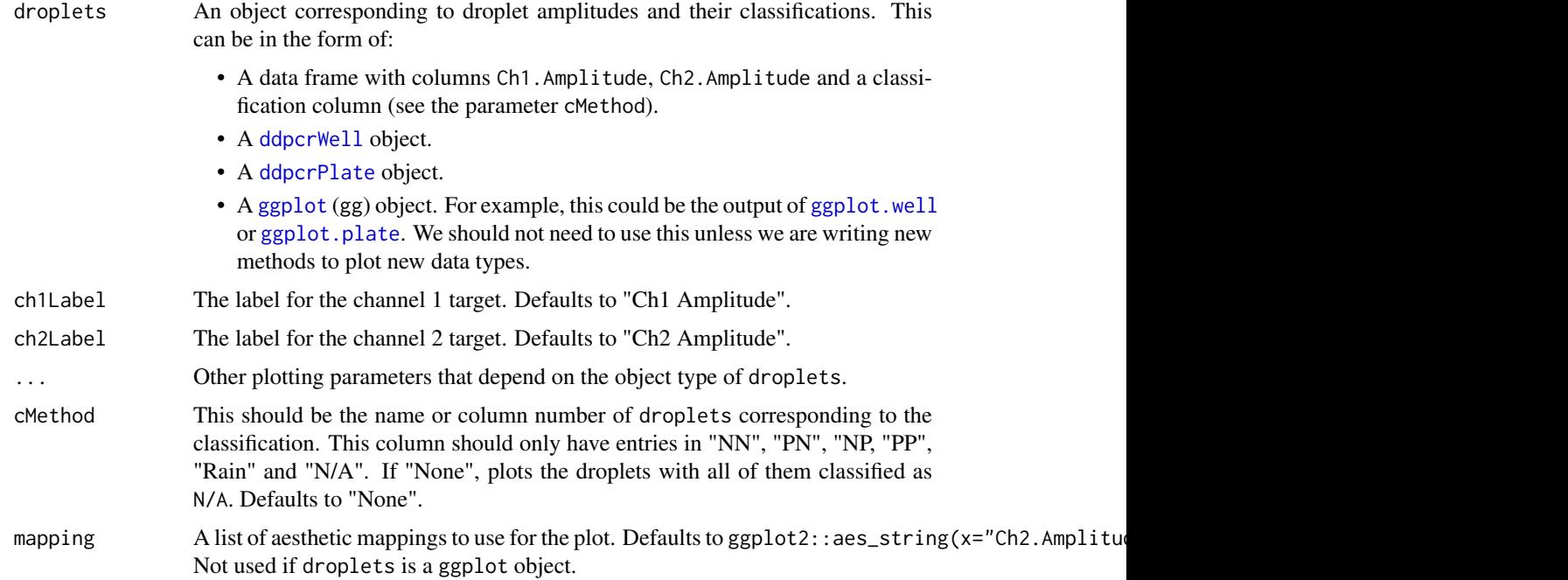

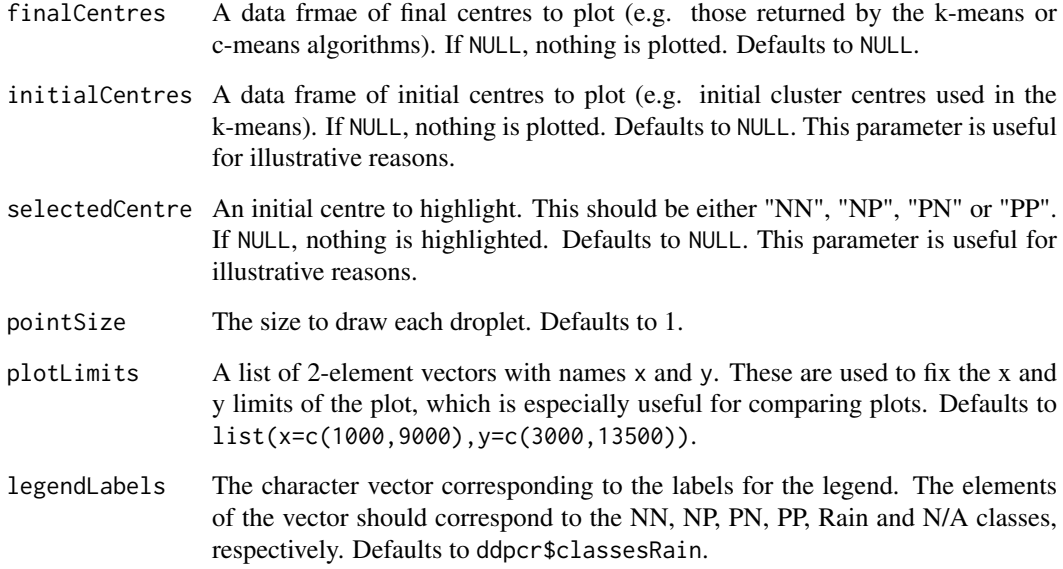

#### Value

A ggplot object with all of the given information above.

#### Author(s)

Anthony Chiu, <anthony.chiu@cruk.manchester.ac.uk>

# Examples

```
## Get a data frame and relabel the "Cluster" column to the right form.
aWell <- KRASdata[["E03"]]
aWell$Cluster <- relabelClasses(aWell, classCol="Cluster")
## Plot the data frame.
dropletPlot(aWell, cMethod="Cluster")
## Plot a ddpcrWell object.
aWell <- ddpcrWell(well=KRASdata[["E03"]])
dropletPlot(aWell, cMethod="Cluster")
## Plot a ddpcrPlate object.
krasPlate <- ddpcrPlate(wells=KRASdata[c("E03", "H03", "C04", "F04")])
dropletPlot(krasPlate, cMethod="Cluster")
## Use K-means clustering to classify a single sample. Then plot the
## classification and final cluster centres.
aWell <- kmeansClassify(aWell)
centres <- clusterCentres(aWell, cMethod="kmeans")
dropletPlot(aWell, cMethod="kmeans", finalCentres=centres)
```
<span id="page-28-0"></span>elementType,SimpleList-method

*Check the types of the elements in a* SimpleList*.*

# Description

Check the types of the elements in a SimpleList.

# Usage

```
## S4 method for signature 'SimpleList'
elementType(x)
```
#### Arguments

x An object.

# Value

The types of objects in the SimpleList object.

exportTable *Exports an object to file.*

# **Description**

If given a data frame, exportTable exports the whole data frame to file. This could be a data frame of any form. A few options are available that can be used to determine the format of the file that is exported, e.g. using a heading for the row names 'column', or omitting row names altogether.

If a ddpcrWell is given, exportTable exports to a single file with specified/all classification methods.

If a ddpcrPlate is given, exportTable exports to a directory in the given location, where one file is created for each of the wells. If it does not exist, the directory location will be created as long as all other parent directories exist.

exportZip takes a ddpcrPlate object and exports it as a zip file.

#### Usage

```
exportTable(theObject, location, delim = ",", ...)
## S4 method for signature 'data.frame'
exportTable(
  theObject,
  location,
  delim = ",",leadingColName = NULL,
  row.names = TRUE
)
```

```
## S4 method for signature 'ddpcrWell'
exportTable(theObject, location, delim = ",", cMethod = NULL)
## S4 method for signature 'ddpcrPlate'
exportTable(
  theObject,
  location,
  delim = ",",
  cMethod = NULL,
  prefix = ",
  suffix = "_Amplitude.csv"
\lambdaexportZip(
  theObject,
  location,
  delim = ",",cMethod = NULL,
  prefix = ",
  suffix = "_Amplitude.csv"
)
## S4 method for signature 'ddpcrPlate'
exportZip(
  theObject,
  location,
  delim = \dot{''},",
  cMethod = NULL,
  prefix = ",
  suffix = "_Amplitude.csv"
\lambda
```
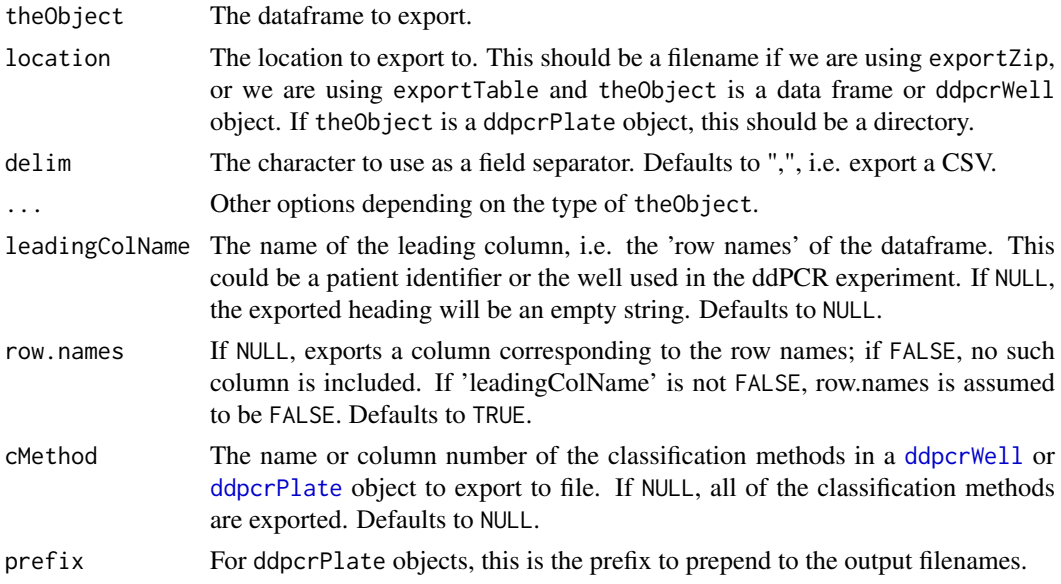

#### exportTable 31

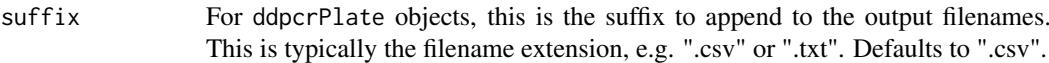

# Details

Note that filenames of the form Anything A01\_Amplitude.csv can be read by [readCSVDataFrame](#page-62-1) so that the well name can be extracted successfully (in this case A01). Where it is used, see the default value of the parameter suffix.

#### Value

Exports a file.

#### Author(s)

Anthony Chiu, <anthony.chiu@cruk.manchester.ac.uk>

#### Examples

```
## Output to a temporary directory.
tmpOut <- file.path(normalizePath(tempdir()))
## Read some counts data and generate a summary data frame.
df <- fullCountsSummary(KRAScountsQS)
summaryDf <- fullCopiesSummary(df)
## Write the summary to a CSV file.
exportTable(summaryDf, file.path(tmpOut, "summary-table.csv"))
## Write the summary to a tab-separated text file.
exportTable(summaryDf, file.path(tmpOut, "summary-table.txt"), delim="\t")
## Write the summary to a CSV file with leading column labelled "Patient".
exportTable(summaryDf, file.path(tmpOut, "summary-table.csv"),
            leadingColName="Patient")
## Read a droplet amplitude CSV file to a ddpcrWell object.
ampFile <- system.file("extdata", "amplitudes", "sample_B03_Amplitude.csv",
                       package="twoddpcr")
aWell <- ddpcrWell(well=ampFile)
## Classify the droplets into 4 clusters.
aWell <- kmeansClassify(aWell, centres=4)
## Write the amplitudes to a CSV file with the old and new classifications.
exportTable(aWell,
  location=file.path(tmpOut, "With_Kmeans_B03_Amplitude.csv"))
## Write the amplitudes to a CSV file with the new classification only.
exportTable(aWell,
  location=file.path(tmpOut, "With_Kmeans_B03_Amplitude.csv"),
  cMethod="kmeans")
## Read all amplitude files in a directory to a ddpcrPlate object.
moreAmpsDir <- system.file("extdata", "more-amplitudes", package="twoddpcr")
krasPlate <- ddpcrPlate(wells=moreAmpsDir)
```

```
## Classify the droplets into 4 clusters.
krasPlate <- kmeansClassify(krasPlate, centres=4)
## Write the amplitudes to multiple files in a directory with the old and
## new classifications.
exportTable(krasPlate, location=file.path(tmpOut, "amplitudes-classified"))
## Write the amplitudes to multiple files with the new classification only
## and a custom prefix for the filenames.
exportTable(krasPlate, location=file.path(tmpOut, "amplitudes-classified"),
            cMethod="kmeans", prefix="Kmeans_Only_")
## Export to a zip file.
exportZip(krasPlate,
          location=file.path(tmpOut, "amplitudes-classified/all.zip"),
          cMethod="kmeans", prefix="Kmeans_Only_")
```
extractPlateName *Try to get plate name from a filename.*

#### Description

If the given filename is of the form "<PlateName>\_<WellName>\_Amplitude.csv", where <Well-Name> is of the form A01, B01, etc., then this function can extract the <PlateName> component. Otherwise, an empty string is returned.

#### Usage

```
extractPlateName(filename)
```
#### Arguments

filename A character string corresponding to a filename with .csv extension.

#### Value

A character string corresponding to the plate name. This is "" if filename is not in a known format.

#### Author(s)

Anthony Chiu, <anthony.chiu@cruk.manchester.ac.uk>

#### Examples

```
## Get the plate name (recognised format).
extractPlateName(c("Sample_Plate_Name_G02_Amplitude.csv"))
## Get the plate name (unrecognised format).
extractPlateName(c("Sample_G02.csv"))
```
<span id="page-32-0"></span>extractWellNames *Try to get well names from a vector of filenames.*

# Description

If each of the given filenames are of the form "<PlateName> <WellName> Amplitude.csv", where <WellName> is of the form A01, B01, etc., then this function can extract the <WellName> component. Otherwise, the whole file name is assumed to be the well name.

# Usage

```
extractWellNames(filenames)
```
# Arguments

filenames A character vector of filenames with .csv extension.

# Value

A character vector of well names.

# Author(s)

Anthony Chiu, <anthony.chiu@cruk.manchester.ac.uk>

#### Examples

```
## Get the well names (recognised format).
extractWellNames(c("Sample_Plate_Name_G02_Amplitude.csv",
                   "Sample_Plate_Name_H02_Amplitude.csv",
                   "Sample_Plate_Name_A03_Amplitude.csv",
                   "Sample_Plate_Name_B03_Amplitude.csv"))
## Get the well names (unrecognised format).
extractWellNames(c("Sample_G02.csv",
                   "Sample_H02.csv",
                   "Sample_A03.csv",
                   "Sample_B03.csv"))
```
facetPlot *Draw each of the individual wells in a ddPCR experiment.*

# Description

Plot each of the wells in a [ddpcrPlate](#page-22-1) object or a large data frame of droplets. By default, a density plot is returned for speed purposes.

# Usage

```
facetPlot(
  droplets,
  ch1Label = "Ch1 Amplitude",
  ch2Label = "Ch2 Amplitude",cMethod = NULL,
  binwidth = 100,
  pointSize = 0.1,
  plotLimits = list(x = c(1000, 9000), y = c(3000, 13500)),showEmptyWells = FALSE
)
## S4 method for signature 'data.frame'
facetPlot(
  droplets,
  ch1Label = "Ch1 Amplitude",
  ch2Label = "Ch2 Amplitude",
  cMethod = NULL,
  binwidth = 100,
  pointSize = 0.1,
  plotLimits = list(x = c(1000, 9000), y = c(3000, 13500)),showEmptyWells = FALSE
)
## S4 method for signature 'ddpcrPlate'
facetPlot(
  droplets,
  ch1Label = "Ch1 Amplitude",
  ch2Label = "Ch2 Amplitude",
 cMethod = NULL,
  binwidth = 100,
  pointSize = 0.1,
  plotLimits = list(x = c(1000, 9000), y = c(3000, 13500)),showEmptyWells = FALSE
\lambda
```
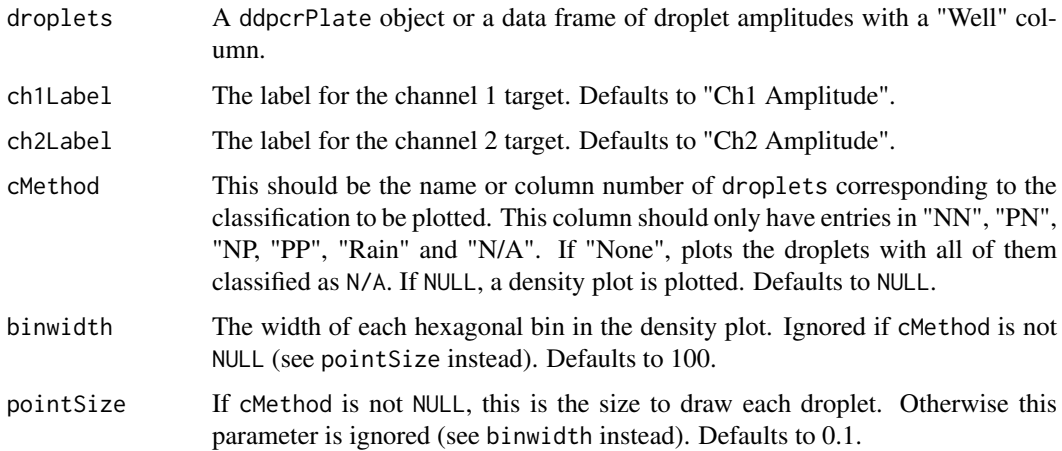

#### <span id="page-34-0"></span>flatPlot 35

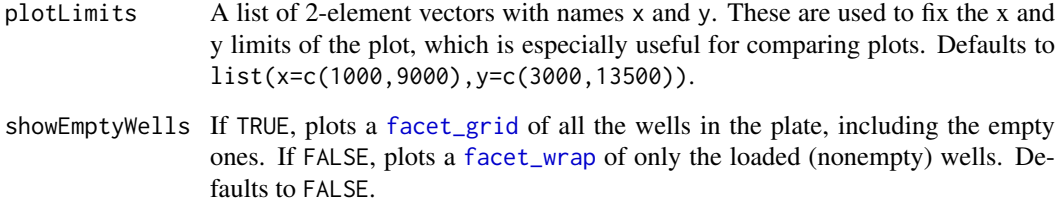

# Value

A collection of plots as a [ggplot](#page-0-0) object.

## Author(s)

Anthony Chiu, <anthony.chiu@cruk.manchester.ac.uk>

# References

The nice log-scaled palette was achieved using [http://www.everydayanalytics.ca/2014/09/](http://www.everydayanalytics.ca/2014/09/5-ways-to-do-2d-histograms-in-r.html) [5-ways-to-do-2d-histograms-in-r.html](http://www.everydayanalytics.ca/2014/09/5-ways-to-do-2d-histograms-in-r.html)

# See Also

By default, each subplot uses the same plotting style as [heatPlot](#page-44-1).

#### Examples

```
## Plot a facet wrap of density plots of each well.
krasPlate <- ddpcrPlate(wells=KRASdata)
facetPlot(krasPlate)
```
flatPlot *Plot droplet amplitudes with all droplets classified as "N/A" (or a chosen class).*

# Description

There are occasions where classification algorithms fail for various reasons (such as poor choice/number of centres in k-means clustering). In these cases, it may be helpful to the user if an app draws a 'flat' plot with just one colour rather than nothing at all.

If a ddpcrWell object is given as a parameter, plot the droplets in the well and colour them according to a given class.

If a ddpcrPlate object is given as a parameter, plot the droplets in all wells and colour them according to a given class.

# Usage

```
flatPlot(
  droplets,
  ch1Label = "Ch1 Amplitude",
  ch2Label = "Ch2 Amplitude",
  classString = ddpcr$na,
  initialCentres = NULL,
  selectedCentre = NULL,
  plotLimits = list(x = c(1000, 9000), y = c(3000, 13500))\lambda## S4 method for signature 'data.frame'
flatPlot(
  droplets,
  ch1Label = "Ch1 Amplitude",
  ch2Label = "Ch2 Amplitude",
  classString = ddpcr$na,
  initialCentres = NULL,
  selectedCentre = NULL,
  plotLimits = list(x = c(1000, 9000), y = c(3000, 13500)))
## S4 method for signature 'ddpcrWell'
flatPlot(
  droplets,
  ch1Label = "Ch1 Amplitude",
  ch2Label = "Ch2 Amplitude",
  classString = ddpcr$na,
  initialCentres = NULL,
  selectedCentre = NULL,
  plotLimits = list(x = c(1000, 9000), y = c(3000, 13500)))
## S4 method for signature 'ddpcrPlate'
flatPlot(
  droplets,
  ch1Label = "Ch1 Amplitude",
  ch2Label = "Ch2 Amplitude",
  classString = ddpcr$na,
  initialCentres = NULL,
  selectedCentre = NULL,
  plotLimits = list(x = c(1000, 9000), y = c(3000, 13500)))
```
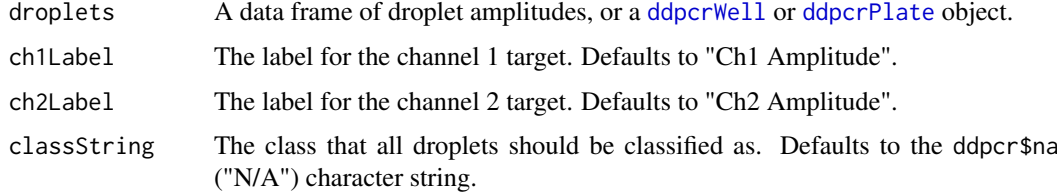
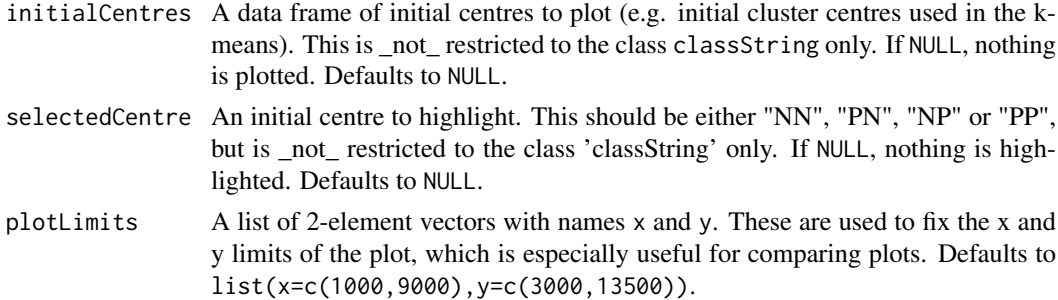

# Value

A ggplot object in just one colour corresponding to classString.

# Author(s)

Anthony Chiu, <anthony.chiu@cruk.manchester.ac.uk>

# Examples

```
## Plot the data frame with no classification.
aWell <- KRASdata[["E03"]]
flatPlot(aWell)
## Take a ddpcrWell object that is mostly classified as "NN" and colour it
## as such.
aWell <- KRASdata[["H04"]]
emptiedWell <- aWell[aWell$Cluster == 1, ]
emptiedWell <- ddpcrWell(well=emptiedWell)
flatPlot(emptiedWell, classString="NN")
## Plotting all of a ddpcrPlate object works the same way.
krasPlate <- ddpcrPlate(wells=KRASdata)
flatPlot(krasPlate)
```
fullCopiesSummary *Get all of the counts data in a summarised data frame.*

# Description

Returns a data frame with all the copies information, plus any optional columns. This function is intended to be used as a final summary of the molecule counts.

# Usage

fullCopiesSummary(df, extraCols = NULL)

# Arguments

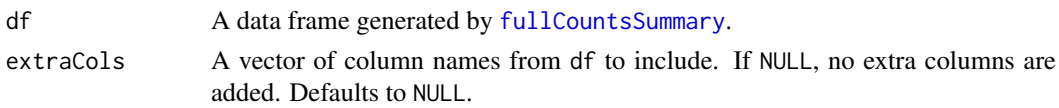

# Value

A data frame with the basic figures, the mutant counts, the wild type counts, the summarised counts, and extraCols if specified. Prints an additional column for notes, indicating whether this run failed or if there were fewer than 8000 accepted droplets.

### Author(s)

Anthony Chiu, <anthony.chiu@cruk.manchester.ac.uk>

# Examples

```
df <- fullCountsSummary(KRAScountsQS)
fullCopiesSummary(df)
```
<span id="page-37-0"></span>fullCountsSummary *Take a data frame and compute the abundance of molecules.*

# Description

Returns a data frame with basic counts, the concentration of each kind of target molecule, the ratio ch1:ch2 molecules, and the fractional abundance of ch1 molecules in the overall count.

# Usage

```
fullCountsSummary(
 df,
 ch1Label = "Mt",ch2Label = "Wt",rows = NULL,rowID = NULL,keepCols = NULL,
 keepColNames = NULL
```
 $\lambda$ 

# Arguments

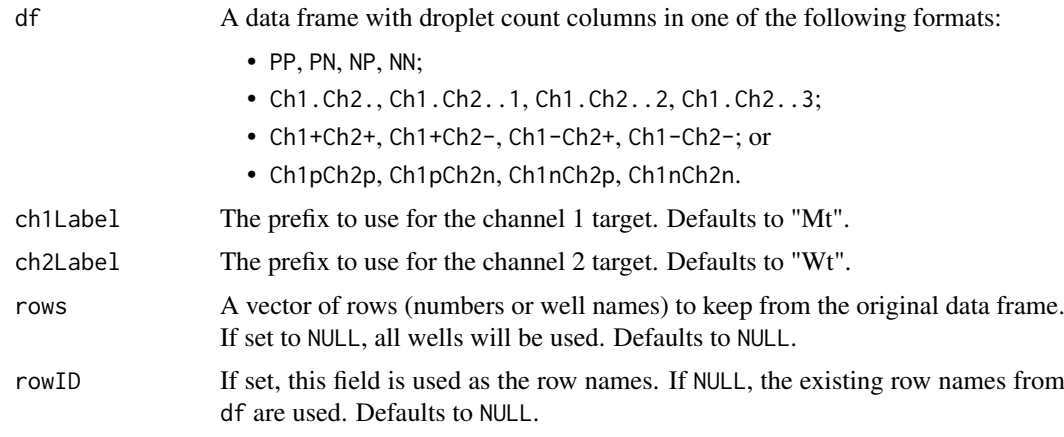

### getCutOff 39

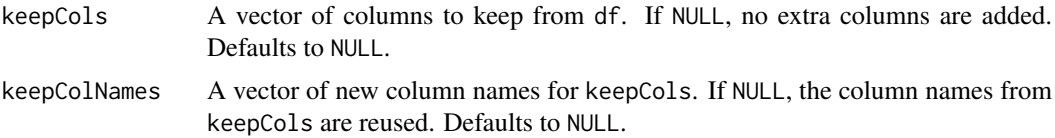

# Value

A data frame with

- rowID as the row names (if given);
- the droplet counts per channel;
- the number of ch1 and ch2 positive and negative readings;
- the ch1 and ch2 concentration, copies per 20ul, and total copies per 20ul;
- the ratio of ch1 to ch2 molecules; and
- the fractional abundance of ch1 molecules in the overall molecule count (as a percentage).

### Author(s)

Anthony Chiu, <anthony.chiu@cruk.manchester.ac.uk>

### Examples

```
## Take a data frame with row names given by the well names. Get estimates
## for the numbers of molecules in each sample..
fullCountsSummary(KRAScounts)
## Keep only the row numbers 3, 6 and 9.
fullCountsSummary(KRAScounts, rows=c(3, 6, 9))
## Keep only the rows labelled "F03", "A04", "D04".
fullCountsSummary(KRAScounts, rows=c("F03", "A04", "D04"))
## Take a data frame with a 'Well' column and do the same as above.
fullCountsSummary(KRAScountsWellCol, rowID="Well")
## Keep the 'InputAmount' column.
fullCountsSummary(KRAScounts, keepCols=c("InputAmount"))
## Keep the 'InputAmount' column and rename it.
fullCountsSummary(KRAScounts, keepCols=c("InputAmount"),
                  keepColNames=c("NanogramsIn"))
```
getCutOff *Find the standard deviation of droplets (in a given class) multipied by a given constant.*

# Description

For a specified class, take a data frame of droplet amplitudes and compute the standard deviation multiplied by a level of accuracy.

# Usage

```
getCutOff(droplets, cl, level = 3, classCol = "class")
```
# Arguments

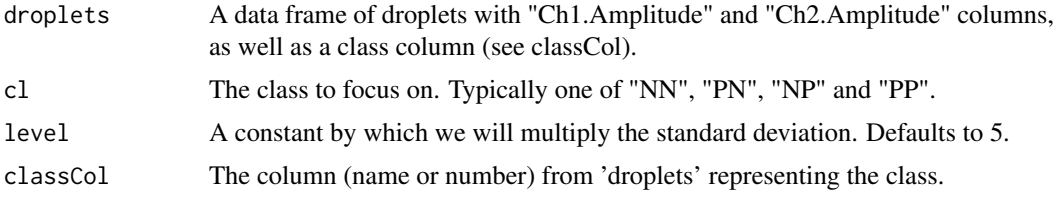

# Value

A list with named elements 'ch1' and 'ch2', each giving the error bound for the corresponding channel. If the number of droplets is either 0 or 1, return list(ch1=0, ch2=0) to avoid any errors. Otherwise, return level \* (sd of the droplets in each channel).

### Author(s)

Anthony Chiu, <anthony.chiu@cruk.manchester.ac.uk>

ggplot.well *ggplot methods for the* [ddpcrWell](#page-23-0) *and* [ddpcrPlate](#page-22-0) *classes.*

### Description

These functions work in the same way as the original [ggplot](#page-0-0) method, but handles the coercion of the object into a data frame.

ggplot.well is a [ggplot](#page-0-0) method for the [ddpcrWell](#page-23-0) class.

ggplot.multiwell is a [ggplot](#page-0-0) method for the [ddpcrPlate](#page-22-0) class.

```
ggplot.well(
  data,
 mapping = aes\_string(x = "Ch2.Amplitude", y = "Ch1.Amplitude", colour = cMethod),cMethod = NULL,
  ...,
  environment = parent.frame()
)
## S4 method for signature 'ddpcrWell'
ggplot.well(
  data,
 mapping = aes_string(x = "Ch2.Amplitude", y = "Ch1.Amplitude", colour = cMethod),
  cMethod = "None",
  ...,
  environment = parent.frame()
)
```
# ggplot.well 41

```
ggplot.plate(
  data,
 mapping = aes\_string(x = "Ch2.Amplitude", y = "Ch1.Amplitude", colour = class),cMethod = "None",
  ...,
  environment = parent.frame()
)
## S4 method for signature 'ddpcrPlate'
ggplot.plate(
  data,
 mapping = aes_string(x = "Ch2.Amplitude", y = "Ch1.Amplitude", colour = cMethod),
  cMethod = "None",
  ...,
  environment = parent.frame())
```
# Arguments

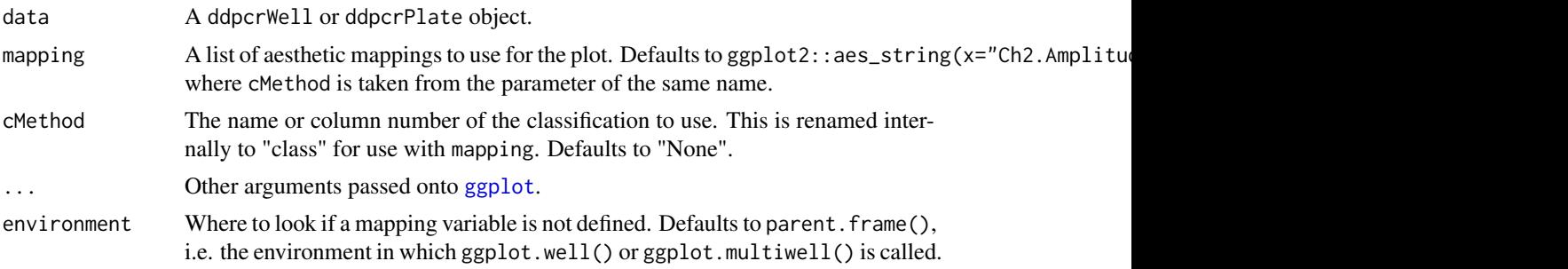

# Value

A [ggplot](#page-0-0) object using the slots in the given object.

### Author(s)

Anthony Chiu, <anthony.chiu@cruk.manchester.ac.uk>

### See Also

[dropletPlot](#page-25-0) builds upon these ggplot methods to plot droplet amplitude plots with a colour-blind friendly palette.

The original [ggplot](#page-0-0) method in the ggplot2 package is used internally.

# Examples

```
## Plot the droplets in one well.
library(ggplot2)
aWell <- ddpcrWell(KRASdata[["E03"]])
ggplot.well(aWell, cMethod="Cluster") + geom_point()
## Plot the droplets in all of the wells in a single plot.
krasPlate <- ddpcrPlate(KRASdata)
ggplot.plate(krasPlate, cMethod="Cluster") + geom_point()
```
<span id="page-41-0"></span>

### Description

Classify droplets as "NN", "NP", "PN" or "PP". The classification is based on upper bounds for negative readings and lower bounds for positive readings; see the details and parameters for more detail. If required (see the trainingData parameter), droplets that are not classified will be given the label "N/A".

```
gridClassify(
  droplets,
  ch1NNThreshold = 6500,
  ch2NNThreshold = 1900,
  ch1NPThreshold = 6500,
  ch2NPThreshold = 5000,
  ch1PNThreshold = 10000,
  ch2PNThreshold = 2900,
  ch1PPThreshold = 7500,
  ch2PPThreshold = 5000,
  ...
\lambda## S4 method for signature 'data.frame'
gridClassify(
  droplets,
  ch1NNIhreshold = 6500,ch2NNThreshold = 1900,
  ch1NPThreshold = 6500,
  ch2NPThreshold = 5000,
  ch1PNThreshold = 10000,
  ch2PNThreshold = 2900,
  ch1PPThreshold = 7500,
  ch2PPThreshold = 5000,
  trainingData = TRUE,
  fullTable = TRUE,
  naLabel = ddpcr$rain
)
## S4 method for signature 'ddpcrWell'
gridClassify(
  droplets,
  ch1NNThreshold = 6500,
  ch2NNThreshold = 1900,
  ch1NPThreshold = 6500,ch2NPThreshold = 5000,
  ch1PNThreshold = 10000,
```
# gridClassify 43

```
ch2PNThreshold = 2900,
  ch1PPThreshold = 7500,
  ch2PPThreshold = 5000,
  classMethodLabel = "grid",
  naLabel = ddpcr$rain
)
## S4 method for signature 'ddpcrPlate'
gridClassify(
  droplets,
  ch1NNThreshold = 6500,
  ch2NNThreshold = 1900,
  ch1NPThreshold = 6500,
  ch2NPThreshold = 5000,
  ch1PNThreshold = 10000,
  ch2PNThreshold = 2900,
  ch1PPThreshold = 7500,
  ch2PPThreshold = 5000,
  classMethodLabel = "grid",
  naLabel = ddpcr$rain
```

```
\lambda
```
# Arguments

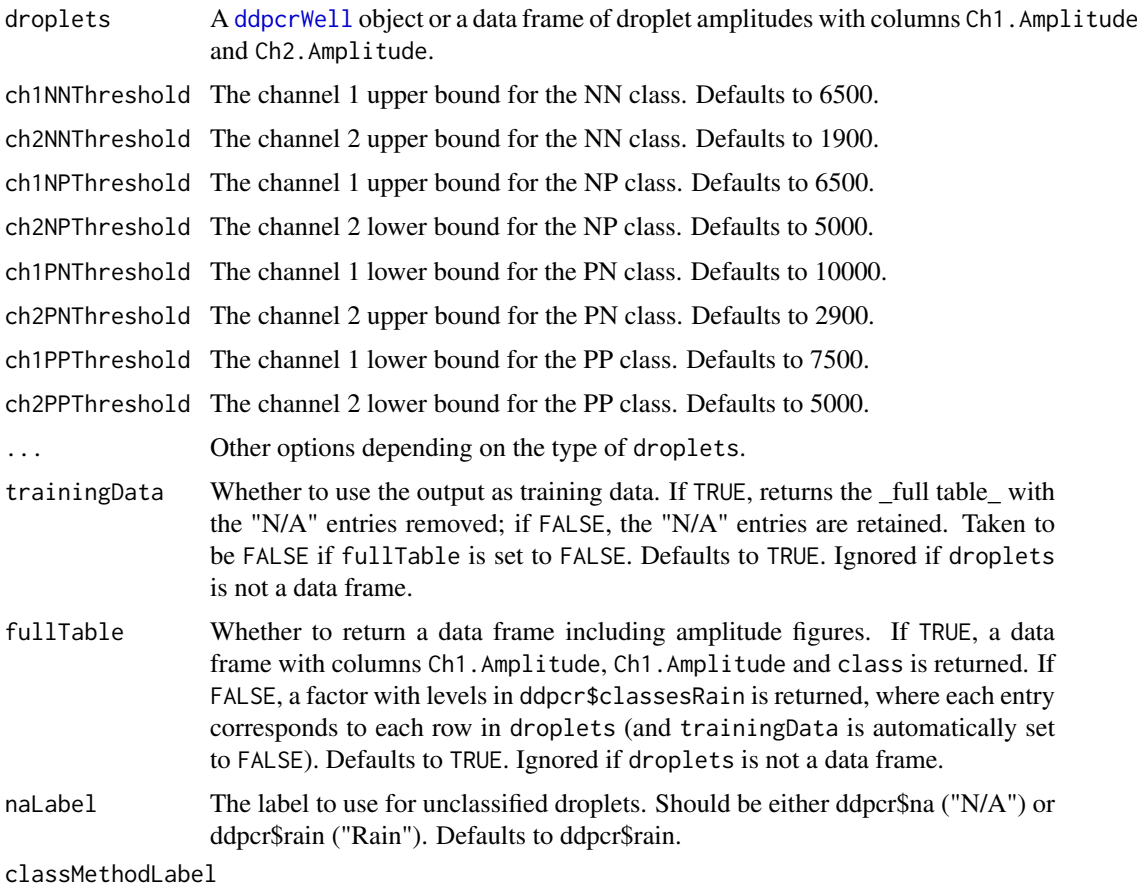

A name (as a character string) of the classification method. Defaults to "grid".

# Details

The threshold parameters correspond to those in the following diagram:

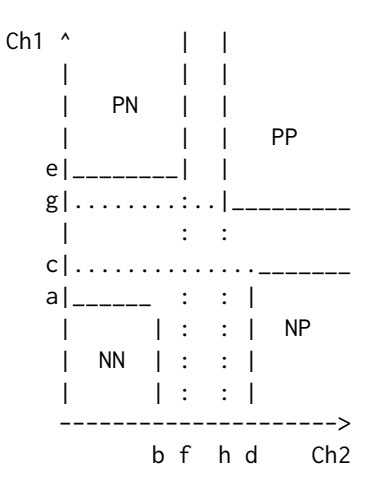

Specifically:

- a: ch1NNThreshold,
- b: ch2NNThreshold,
- c: ch1PNThreshold,
- d: ch2PNThreshold,
- e: ch1NPThreshold,
- f: ch2NPThreshold,
- g: ch1PPThreshold,
- h: ch2PPThreshold.

# Value

If droplets is a data frame, return a data frame or factor (depending on the trainingData and fullTable parameters) with a classification for droplets in the chosen regions.

If droplets is a ddpcrWell object, return a ddpcrWell object with the appropriate classification.

If droplets is a ddpcrPlate object, return a ddpcrPlate object with the appropriate classification.

### Author(s)

Anthony Chiu, <anthony.chiu@cruk.manchester.ac.uk>

# See Also

[thresholdClassify](#page-74-0) is a special case of this function.

[removeDropletClasses](#page-64-0) retrieves a data frame with the "N/A" (and "Rain") droplets removed. This can used for transforming a grid-like classification into usable training data.

#### heatPlot 45

### Examples

```
## Use a grid to set training data for a data frame.
sgCl <- gridClassify(KRASdata[["E03"]],
                     ch1NNThreshold=5700, ch2NNThreshold=1700,
                     ch1NPThreshold=5400, ch2NPThreshold=5700,
                     ch1PNThreshold=9700, ch2PNThreshold=2050,
                     ch1PPThreshold=7200, ch2PPThreshold=4800)
str(sgCl)
## For data frame only, we can set the trainingData flag to FALSE so that
## the unclassified droplets are retained but labelled as "N/A"
sgCl <- gridClassify(KRASdata[["E03"]],
                     ch1NNThreshold=5700, ch2NNThreshold=1700,
                     ch1NPThreshold=5400, ch2NPThreshold=5700,
                     ch1PNThreshold=9700, ch2PNThreshold=2050,
                     ch1PPThreshold=7200, ch2PPThreshold=4800,
                     trainingData=FALSE)
dropletPlot(sgCl, cMethod="class")
## The same works for ddpcrWell objects.
aWell <- ddpcrWell(well=KRASdata[["E03"]])
aWell <- gridClassify(aWell,
                      ch1NNThreshold=5700, ch2NNThreshold=1700,
                      ch1NPThreshold=5400, ch2NPThreshold=5700,
                      ch1PNThreshold=9700, ch2PNThreshold=2050,
                      ch1PPThreshold=7200, ch2PPThreshold=4800)
str(aWell)
## ddpcrPlate objects work in exactly the same way.
krasPlate <- ddpcrPlate(wells=KRASdata)
krasPlate <- gridClassify(krasPlate)
lapply(plateClassification(krasPlate, withAmplitudes=TRUE), head, n=1)
## The default classification method (column name) is 'gridClassify',
## which may be a bit long. It can be changed.
krasPlate <- gridClassify(krasPlate, classMethodLabel="training")
lapply(plateClassification(krasPlate, withAmplitudes=TRUE), head, n=1)
```
heatPlot *Draw a heat plot of the droplets.*

# Description

Using alpha transparency only, it is generally difficult to see where droplets are truly distributed and concentrated. A heat (density) plot gives a better illustration of this.

```
heatPlot(
  droplets,
  ch1Label = "Ch1 Amplitude",
  ch2Label = "Ch2 Amplitude",
```

```
binwidth = 100.
  plotLimits = list(x = c(1000, 9000), y = c(3000, 13500)))
heatPlot(
  droplets,
  ch1Label = "Ch1 Amplitude",
  ch2Label = "Ch2 Amplitude",
  binwidth = 100,
  plotLimits = list(x = c(1000, 9000), y = c(3000, 13500))\lambda## S4 method for signature 'data.frame'
heatPlot(
  droplets,
  ch1Label = "Ch1 Amplitude",
  ch2Label = "Ch2 Amplitude",
  binwidth = 100,
  plotLimits = list(x = c(1000, 9000), y = c(3000, 13500))
)
## S4 method for signature 'ddpcrWell'
heatPlot(
  droplets,
  ch1Label = "Ch1 Amplitude",
  ch2Label = "Ch2 Amplitude",
  binwidth = 100,
  plotLimits = list(x = c(1000, 9000), y = c(3000, 13500))\lambda## S4 method for signature 'ddpcrPlate'
heatPlot(
  droplets,
  ch1Label = "Ch1 Amplitude",
  ch2Label = "Ch2 Amplitude",
  binwidth = 100,
  plotLimits = list(x = c(1000, 9000), y = c(3000, 13500))\lambda
```
# Arguments

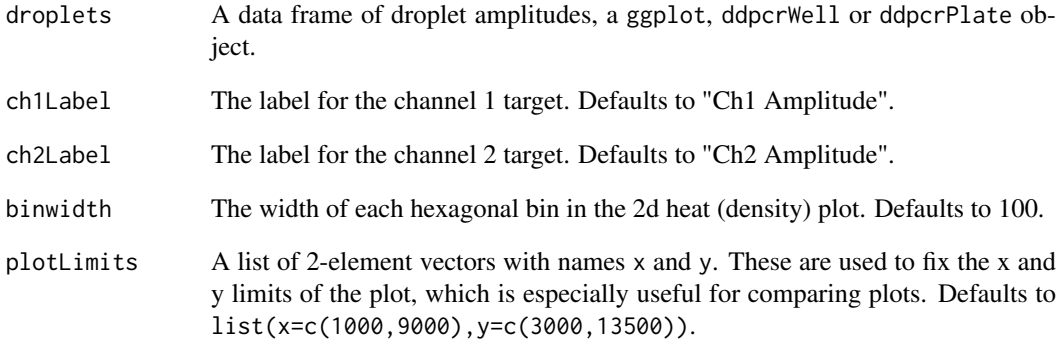

# Value

A heat plot as a [ggplot](#page-0-0) object.

### Author(s)

Anthony Chiu, <anthony.chiu@cruk.manchester.ac.uk>

### References

The nice log-scaled palette was achieved using [http://www.everydayanalytics.ca/2014/09/](http://www.everydayanalytics.ca/2014/09/5-ways-to-do-2d-histograms-in-r.html) [5-ways-to-do-2d-histograms-in-r.html](http://www.everydayanalytics.ca/2014/09/5-ways-to-do-2d-histograms-in-r.html)

# Examples

```
## Density plot of a data frame.
heatPlot(KRASdata[["E03"]])
## Density plot of a ddpcrWell object.
aWell <- ddpcrWell(well=KRASdata[["E03"]])
```

```
## Density plot of a ddpcrPlate object with an adjusted bin size.
krasPlate <- ddpcrPlate(wells=KRASdata)
heatPlot(krasPlate, binwidth=50)
```
isEmpty,ddpcrWell-method

heatPlot(aWell)

*Is a* [ddpcrWell](#page-23-0) *object empty?*

# Description

Returns a logical value as to whether the given object has no droplets/wells.

# Usage

```
## S4 method for signature 'ddpcrWell'
isEmpty(x)
## S4 method for signature 'ddpcrPlate'
isEmpty(x)
```
### Arguments

x An object to test for emptiness.

### Value

A logical value.

# Author(s)

Anthony Chiu, <anthony.chiu@cruk.manchester.ac.uk>

### Examples

```
## Check that an empty ddpcrPlate object is in fact empty.
krasPlate <- ddpcrPlate(wells=list())
isEmpty(krasPlate)
## Now add some amplitude data and check that is not empty.
krasPlate <- ddpcrPlate(wells=KRASdata)
isEmpty(krasPlate)
```
kmeansClassify *K-means classify the wells in a* ddpcrWell *or* ddpcrPlate *object, or in a data frame.*

### Description

If droplets is a data frame, the droplets are classified using the k-means clustering algorithm.

For ddpcrWell, the droplets are classified by using the k-means clustering algorithm.

For ddpcrPlate, all of the wells are combined and classified, with this new classification assigned to the ddpcrPlate object.

```
kmeansClassify(
  droplets,
 centres = matrix(c(0, 0, 10000, 0, 0, 7000, 10000, 7000), ncol = 2, byrow = TRUE),
  ...
)
## S4 method for signature 'data.frame'
kmeansClassify(
  droplets,
 centres = matrix(c(0, 0, 10000, 0, 0, 7000, 10000, 7000), ncol = 2, byrow = TRUE),
  fullTable = TRUE
)
## S4 method for signature 'ddpcrWell'
kmeansClassify(
  droplets,
 centres = matrix(c(0, 0, 10000, 0, 0, 7000, 10000, 7000), ncol = 2, byrow = TRUE)
\lambda## S4 method for signature 'ddpcrPlate'
kmeansClassify(
  droplets,
 centres = matrix(c(0, 0, 10000, 0, 0, 7000, 10000, 7000), ncol = 2, byrow = TRUE)
)
```
### kmeansClassify 49

# Arguments

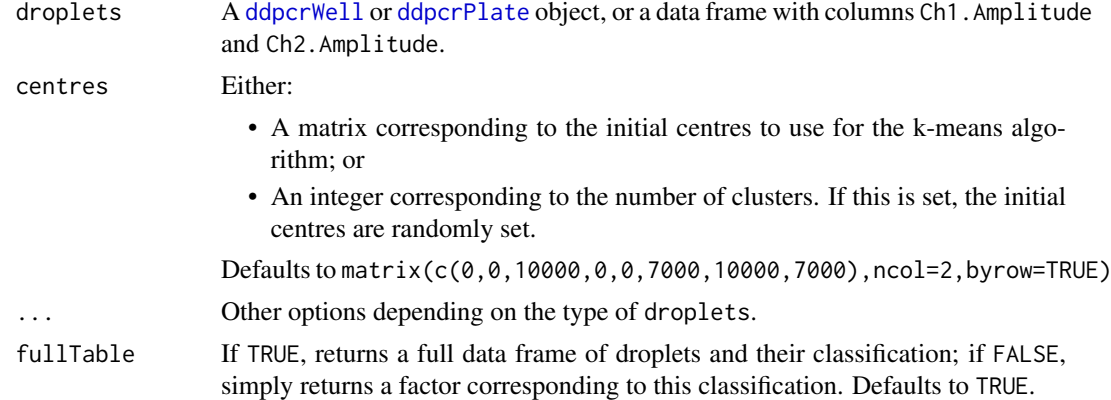

# Value

An object with the new classification.

If droplets is a data frame, a list is returned with the following components:

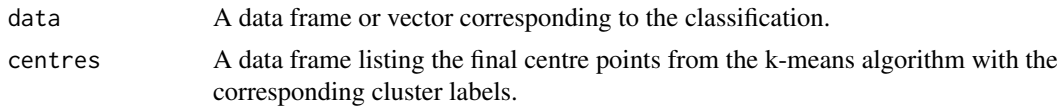

# Author(s)

Anthony Chiu, <anthony.chiu@cruk.manchester.ac.uk>

# See Also

This method uses the [kmeans](#page-0-0) function.

To manually set and retrieve classifications, use the [wellClassification](#page-76-0), [plateClassification](#page-57-0) and [plateClassificationMethod](#page-59-0) methods.

For a supervised classification approach, one may want to consider [knnClassify](#page-49-0).

### Examples

### Use the KRASdata dataset for all of these examples.

```
## Use K-means clustering to classify droplets into four (the default
## number) classes.
aWell <- kmeansClassify(KRASdata[["E03"]])
```

```
## We can look the the classification or the centres.
head(aWell$data)
aWell$centres
```

```
## Specify 3 centres for a different sample in KRASdata.
aWell <- kmeansClassify(KRASdata[["H04"]], centres=3)
head(aWell$data)
```

```
## We can be more specific with the choice of centres.
aWell <- kmeansClassify(KRASdata[["H04"]],
                       centres=matrix(c(5000, 1500, 5500, 7000, 10000,
```

```
2000), ncol=2, byrow=TRUE))
```

```
## We can use \code{ddpcrWell} objects directly as a parameter.
aWell <- ddpcrWell(well=KRASdata[["E03"]])
kmeansClassify(aWell)
## We can take multiple samples in a \code{ddpcrPlate} object and
## classify everything together.
krasPlate <- ddpcrPlate(wells=KRASdata)
kmeansClassify(krasPlate)
```
<span id="page-49-0"></span>knnClassify *Use the k-nearest neighbour algorithm to classify the wells in a* ddpcrWell *or* ddpcrPlate *object, or in a data frame.*

# Description

If droplets is a data frame, the droplets are classified using the k-nearest neighbour algorithm against a training data set.

If droplets is a ddpcrWell object, the droplets in the well are classified and returned in another ddpcrWell object.

If droplets is a ddpcrPlate object, the wells are combined and classified together, with the resulting classification assigned to the ddpcrPlate object.

# Usage

```
knnClassify(droplets, trainData, cl, k, prob = 0, ...)
## S4 method for signature 'data.frame'
knnClassify(droplets, trainData, cl, k, prob = 0, fullTable = TRUE)
## S4 method for signature 'ddpcrWell'
knnClassify(droplets, trainData, cl, k, prob = 0)
## S4 method for signature 'ddpcrPlate'
```
knnClassify(droplets, trainData, cl, k, prob =  $\theta$ )

### Arguments

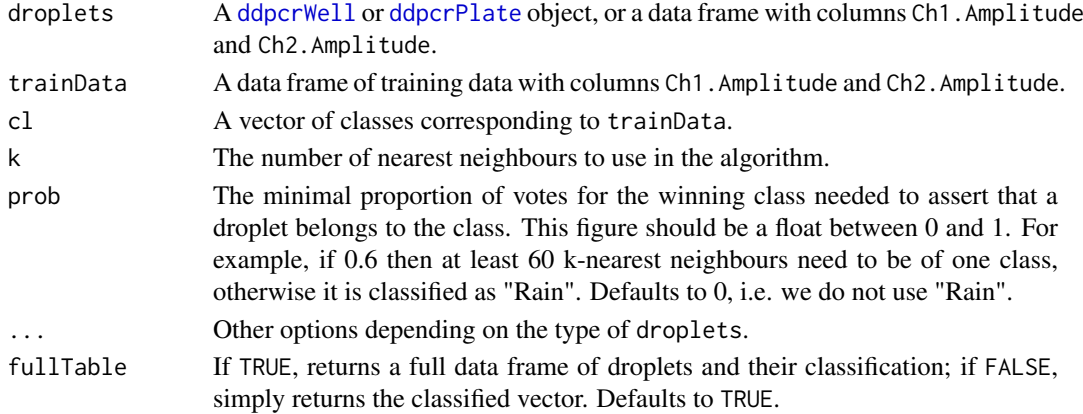

### knnClassify 51

### Value

An object with the new classification.

If droplets is a data frame, return data frame or factor (depending on the value of fullTable) of the droplet classification under the k-NN algorithm.

# Author(s)

Anthony Chiu, <anthony.chiu@cruk.manchester.ac.uk>

### See Also

This method uses the [knn](#page-0-0) function.

To manually set and retrieve classifications, use the [wellClassification](#page-76-0), [plateClassification](#page-57-0) and [plateClassificationMethod](#page-59-0) methods.

kmeansClassify provides a wrapper for the k-means clustering algorithm.

### Examples

### Use the KRASdata dataset for all of these examples.

```
## Use k-means clustering to classify one sample. Use this as training
## data for the K-Nearest Neighbour algorithm.
trainingData <- KRASdata[["E03"]]
trainingData <- kmeansClassify(trainingData)$data
## Classify a dataframe using k-NN with k = 1 and the above training data.
aWell <- knnClassify(
          KRASdata[["F03"]],
           trainData=trainingData[, c("Ch1.Amplitude", "Ch2.Amplitude")],
           cl=trainingData$class,
           k=1)
dropletPlot(aWell, cMethod="class") # visualising the classification
## We can change k to a larger number, here with a ddpcrWell object.
aWell <- ddpcrWell(well=KRASdata[["E03"]])
aWell <- knnClassify(
           aWell,
           trainData=trainingData[, c("Ch1.Amplitude", "Ch2.Amplitude")],
           cl=trainingData$class,
          k=3)
dropletPlot(aWell, cMethod="knn") # visualising the classification
## Changing the 'prob' parameter means that droplets with less than 'prob'
## of the votes will not be classified. We do this for a ddpcrPlate
## object.
krasPlate <- ddpcrPlate(wells=KRASdata[c("E03", "H03", "C04", "F04")])
krasPlate <- knnClassify(
               krasPlate,
               trainData=trainingData[, c("Ch1.Amplitude", "Ch2.Amplitude")],
               cl=trainingData$class,
               k=3.
           prob=0.6)
dropletPlot(krasPlate, cMethod="knn") # visualising the classification
```
### Description

A data frame of droplet counts using the standard Cluster classification from [KRASdata](#page-52-0). Each row corresponds to a well/sample and the columns PP, PN, NP and NN show how many droplets were in each cluster. The remaining rows were calculated from the counts figures except for the InputAmount column.

KRAScountsWellCol is the same data frame but has a Well column instead of named rows.

KRAScountsQS is a data frame imported from a CSV created by Bio-Rad's QuantaSoft.

# Usage

data(KRAScounts)

data(KRAScountsWellCol)

data(KRAScountsQS)

### Format

A data frame where each row corresponds to a well/sample.

An object of class data.frame with 12 rows and 18 columns.

An object of class data. frame with 24 rows and 63 columns.

### Details

The data frame was created by:

```
krasPlate <- ddpcrPlate(wells=KRASdata)
KRAScounts <- plateSummary(krasPlate, cMethod="Cluster")
onesVector \leq c(1, 1, 1)
runAmount <- c(64 * onesVector, 16 * onesVector, 4 * onesVector, onesVector)
KRAScounts$InputAmount <- runAmount
```

```
KRAScountsWellCol <- KRAScounts
KRAScountsWellCol$Well <- rownames(KRAScounts)
KRAScountsWellCol <- KRAScountsWellCol[, c(18,1:17)]
rownames(KRAScountsWellCol) <- NULL
```
### Value

A data frame.

# Author(s)

From the [KRASdata](#page-52-0) dataset created by Mahmood Ayub, <mahmood.ayub@cruk.manchester.ac.uk>

<span id="page-52-0"></span>

#### Description

A data frame of ddPCR droplet amplitudes using KRAS cell lines and pre-defined mutant/wild type ratios. The existing classification under the column name Cluster was obtained from Bio-Rad's QuantaSoft by setting the Ch1.Amplitude threshold to 6789 and the Ch2.Amplitude threshold to 3000.

### Usage

data(KRASdata)

### Format

A list of data frames, each of which has columns Ch1.Amplitude, Ch2.Amplitude and Cluster.

# Value

A data frame.

# Author(s)

From ddPCR experiments run by Mahmood Ayub, <mahmood.ayub@cruk.manchester.ac.uk>

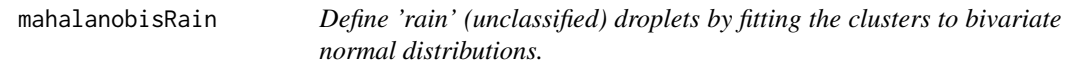

#### Description

Assume that each of the classified clusters are bivariate normally distributed. We add fuzziness to the classifications by assigning droplets far away from the centres as "Rain". We use the Mahalanobis distance for each cluster to determine whether a droplet is 'too far away'.

```
mahalanobisRain(droplets, cMethod, maxDistances = 30, ...)
## S4 method for signature 'data.frame'
mahalanobisRain(droplets, cMethod, maxDistances = 30, fullTable = TRUE)
## S4 method for signature 'ddpcrWell'
mahalanobisRain(droplets, cMethod, maxDistances = 30)
## S4 method for signature 'ddpcrPlate'
mahalanobisRain(droplets, cMethod, maxDistances = 30)
```
# Arguments

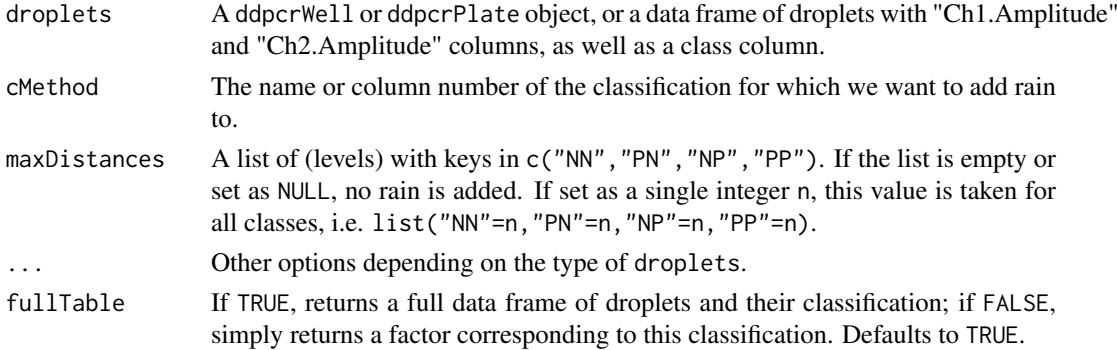

### Value

An object where the specified class has "Rain" entries added.

#### Author(s)

Anthony Chiu, <anthony.chiu@cruk.manchester.ac.uk>

### Examples

```
## Take a data frame of droplets of transform it into the rigth format.
droplets <- KRASdata[["E03"]]
droplets$Cluster <- relabelClasses(droplets, classCol="Cluster")
## Add rain as a new column.
droplets$ClusterMahRain <-
    mahalanobisRain(droplets, cMethod="Cluster", fullTable=FALSE)
table(droplets$ClusterMahRain)
## The maximum distance around each mean can be changed uniformly.
droplets$ClusterMahRain <-
    mahalanobisRain(droplets, cMethod="Cluster", maxDistances=35,
                    fullTable=FALSE)
table(droplets$ClusterMahRain)
## Or we can change the maximum distances for each individual cluster.
droplets$ClusterMahRain <-
    mahalanobisRain(droplets, cMethod="Cluster",
                    maxDistances=list(NN=35, NP=30, PN=30, PP=30),
                    fullTable=FALSE)
table(droplets$ClusterMahRain)
# This method works the same for ddpcrWell objects.
aWell <- ddpcrWell(well=KRASdata[["E03"]])
aWell <- mahalanobisRain(aWell, cMethod="Cluster")
table(wellClassification(aWell, cMethod="ClusterMahRain"))
# Likewise for ddpcrPlate objects.
krasPlate <- ddpcrPlate(wells=KRASdata[c("E03", "H03", "C04", "F04")])
krasPlate <- mahalanobisRain(krasPlate, cMethod="Cluster")
lapply(plateClassification(krasPlate, cMethod="ClusterMahRain"), table)
```
mutantCopiesSummary *Get the mutant copies per 20ul of a data frame in the context of the basic counts.*

# Description

Returns a data frame with the basic figures and the number of mutant copies per 20ul.

### Usage

```
mutantCopiesSummary(df)
```
# Arguments

df A data frame generated by [fullCountsSummary](#page-37-0).

### Value

A data frame with the basic columns and mutant copies per 20ul.

### Author(s)

Anthony Chiu, <anthony.chiu@cruk.manchester.ac.uk>

### Examples

df <- fullCountsSummary(KRAScountsQS) mutantCopiesSummary(df)

numDroplets *Retrieve the number of droplets.*

# Description

Retrieves the number of droplets in a [ddpcrWell](#page-23-0) or [ddpcrPlate](#page-22-0) object.

### Usage

```
numDroplets(theObject, ...)
```
## S4 method for signature 'ddpcrWell' numDroplets(theObject)

## S4 method for signature 'ddpcrPlate' numDroplets(theObject)

### Arguments

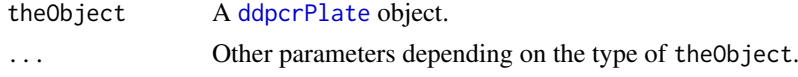

### Value

For ddpcrWell objects, return the number of droplets as an integer.

For ddpcrPlate objects, return a named vector. The names correspond to a well name and each item corresponding to the number of droplets in that well.

### Author(s)

Anthony Chiu, <anthony.chiu@cruk.manchester.ac.uk>

### Examples

```
## Count the number of droplets in a well.
aWell <- ddpcrWell(well=KRASdata[["E03"]])
numDroplets(aWell)
```

```
## Get all of the wells in a named vector.
krasPlate <- ddpcrPlate(wells=KRASdata)
(numberDroplets <- numDroplets(krasPlate))
sum(numberDroplets)
```

```
## We can choose to get a subset of the wells.
(numberDroplets <- numDroplets(krasPlate[c("H03", "A04")]))
sum(numberDroplets)
```
numericInputRow *Inline* numericInputs*.*

# Description

By default, [numericInput](#page-0-0) objects are added to the page below each other. This function allows for inline numericInput fields.

# Usage

```
numericInputRow(inputId, label, value = "", size = NULL)
```
### Arguments

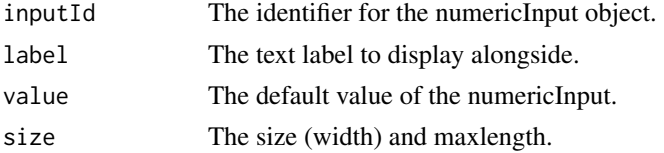

# Value

A div with the appropriate label and input field.

# References

Adapted from: http://stackoverflow.com/a/21132918/1262569

parseClusterCounts *Retain cluster counts and user-specified columns in data frames.*

# Description

Take a data frame of droplet counts and returns only the raw "PP", "PN", "NP" and "NN" counts, plus any additional columns specified.

# Usage

```
parseClusterCounts(
  df,
  rows = NULL,rowID = NULL,keepCols = NULL,
  keepColNames = NULL
\lambda
```
# Arguments

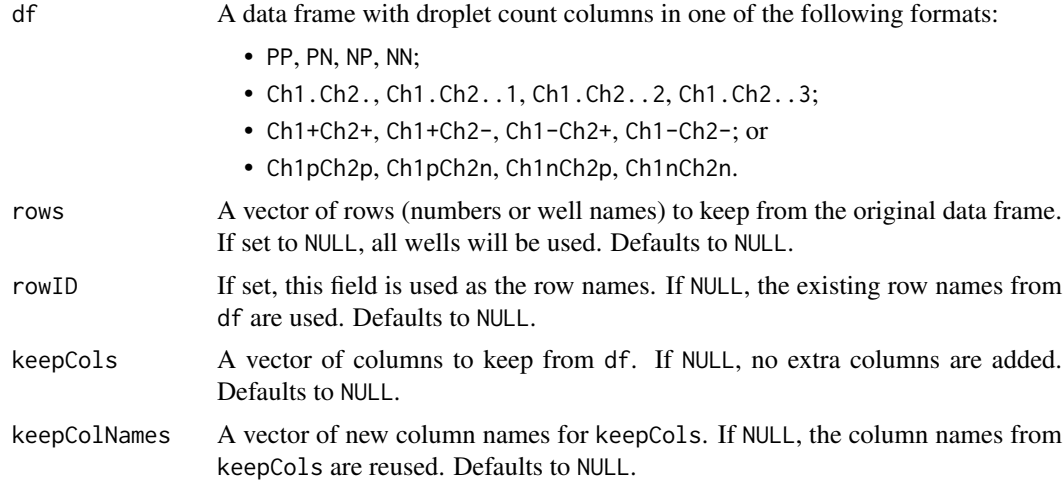

# Value

A data frame with the counts in the PP, PN, PN and PN convention.

### Author(s)

Anthony Chiu, <anthony.chiu@cruk.manchester.ac.uk>

# Examples

```
## Take a data frame with row names given by the well names. Get a simple
## count of droplets in each cluster.
parseClusterCounts(KRAScounts)
## Keep only the row numbers 3, 6 and 9.
parseClusterCounts(KRAScounts, rows=c(3, 6, 9))
```

```
## Keep only the rows labelled "F03", "A04", "D04".
parseClusterCounts(KRAScounts, rows=c("F03", "A04", "D04"))
## Take a data frame with a 'Well' column and do the same as above.
parseClusterCounts(KRAScountsWellCol, rowID="Well")
## Keep the 'InputAmount' column.
parseClusterCounts(KRAScounts, keepCols=c("InputAmount"))
## Keep the 'InputAmount' column and rename it.
parseClusterCounts(KRAScounts, keepCols=c("InputAmount"),
                   keepColNames=c("NanogramsIn"))
```
<span id="page-57-0"></span>plateClassification *Set and retrieve classifications for multiple wells.*

#### Description

Retrieve multiple classification factors that have been assigned to a ddpcrPlate object.

#### Usage

```
plateClassification(
  theObject,
  cMethod = NULL,
  withAmplitudes = FALSE,
  wellCol = FALSE
)
## S4 method for signature 'ddpcrPlate'
plateClassification(
  theObject,
  cMethod = NULL,
  withAmplitudes = FALSE,
  wellCol = FALSE\lambdaplateClassification(theObject, cMethod) <- value
## S4 replacement method for signature 'ddpcrPlate,character,list'
plateClassification(theObject, cMethod) <- value
## S4 replacement method for signature 'ddpcrPlate, character, factor'
plateClassification(theObject, cMethod) <- value
```
### Arguments

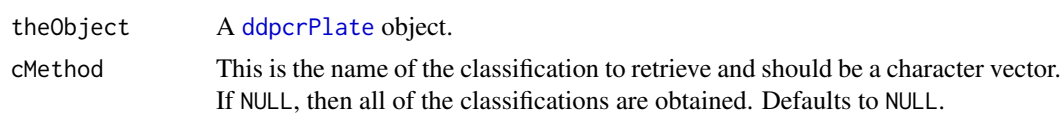

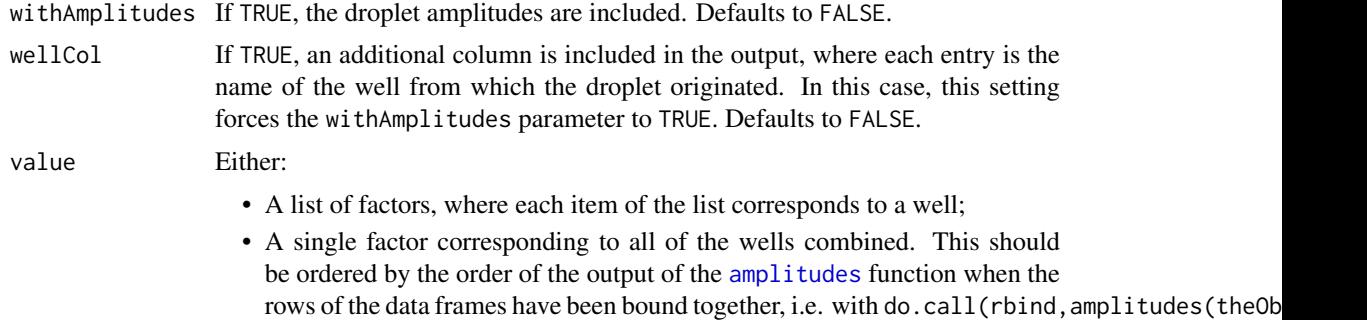

# Value

If requesting one classification without the amplitudes, a list of factors corresponding to the classifications is returned. Otherwise, a list of data frames is returned where each row corresponds to a droplet in the corresponding well.

# Author(s)

Anthony Chiu, <anthony.chiu@cruk.manchester.ac.uk>

### Examples

```
### The examples here show how this method works by setting classifications
### using data frames. To do this, we use the
### \code{\link{thresholdClassify}} method on _data frames_. Note that
### \code{thresholdClassify} also works directly on \code{ddpcrWell} and
### \code{ddpcrPlate} objects; this is simply an illustration of
### how to use the \code{plateClassification} method directly. In general,
### it is recommended to use \code{thresholdClassify} directly on
### \code{ddpcrPlate} objects.
## Create a ddpcrPlate object.
krasPlate <- ddpcrPlate(wells=KRASdata)
## Classify a data frame of droplets and keep it in a _single_ data frame.
## Set the new classification from this.
droplets <- do.call(rbind, amplitudes(krasPlate))
clSingle <- thresholdClassify(droplets,
                              ch1Threshold=7000, ch2Threshold=3500,
                              fullTable=FALSE)
plateClassification(krasPlate, "thresholdSing") <- clSingle
## We can also set the new classification from a list of factors.
clList <- lapply(KRASdata, thresholdClassify, ch1Threshold=7000,
                 ch2Threshold=3500, fullTable=FALSE)
plateClassification(krasPlate, "thresholdList") <- clList
## We can get all of the classifications as a list of data frames.
plate <- plateClassification(krasPlate)
lapply(plate, head, n=1)
## We can include the droplet amplitudes columns.
plate <- plateClassification(krasPlate, withAmplitudes=TRUE)
lapply(plate, head, n=1)
```

```
## We can focus on specific classifications.
plate <- plateClassification(krasPlate, cMethod=c("thresholdSing",
                                                  "thresholdList"))
lapply(plate, head, n=1)
## The wellCol option adds an extra column showing which well the droplet
## came from.
plate <- plateClassification(krasPlate, withAmplitudes=TRUE, wellCol=TRUE)
lapply(plate, head, n=1)
```
<span id="page-59-0"></span>plateClassificationMethod

*Set or retrieve the classification method strings for multiple wells.*

# Description

plateClassificationMethod retrieves multiple classification methods that have been assigned to a ddpcrPlate object.

commonClassificationMethod retrieves the classification methods common to all the wells in the given ddpcrPlate object.

### Usage

```
plateClassificationMethod(theObject)
```

```
## S4 method for signature 'ddpcrPlate'
plateClassificationMethod(theObject)
```
plateClassificationMethod(theObject, cMethod) <- value

```
## S4 replacement method for signature 'ddpcrPlate'
plateClassificationMethod(theObject, cMethod) <- value
```
commonClassificationMethod(theObject)

```
## S4 method for signature 'ddpcrPlate'
commonClassificationMethod(theObject)
```
# Arguments

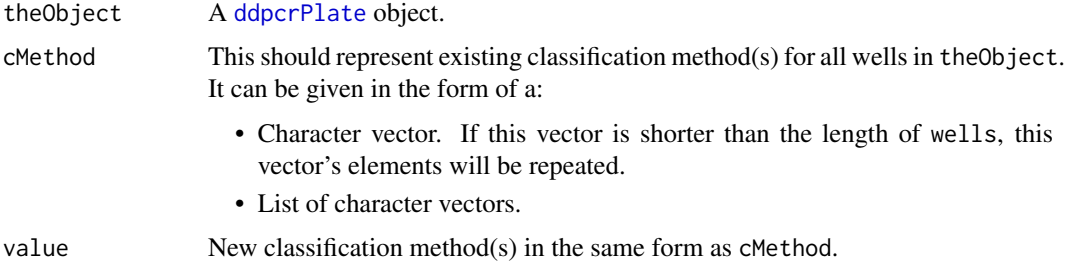

### plateSummary 61

### Value

plateClassificationMethod returns a list of character strings corresponding to the classification methods.

commonClassificationMethod returns a vector of character strings indicating which classification methods appear in all wells.

### Author(s)

Anthony Chiu, <anthony.chiu@cruk.manchester.ac.uk>

# See Also

[plateClassification](#page-57-0) for the classifications.

# Examples

```
## Get the classification methods for the KRASdata dataset.
krasPlate <- ddpcrPlate(wells=KRASdata)
plateClassificationMethod(krasPlate)
```

```
## Change the "Cluster" column to "QS".
plateClassificationMethod(krasPlate, "Cluster") <- "QS"
plateClassificationMethod(krasPlate)
```

```
## Usually, all of the classification names are the same for all wells. We
## use the \code{commonClassificationMethod} method to retrieve the ones
## common to all wells.
commonClassificationMethod(krasPlate)
```
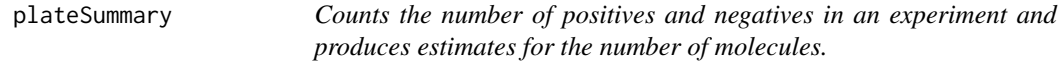

# Description

Takes a collection of classified droplets, each corresponding to a well, and produces a list of positive/negative counts and estimates of how many molecules are in each well.

```
plateSummary(
 wells,
  ...,
 ch1Label = "Mt".ch2Label = "Wt".sortByLetter = FALSE
)
## S4 method for signature 'list'
plateSummary(wells, ch1Label = "Mt", ch2Label = "Wt", sortByLetter = FALSE)
```

```
## S4 method for signature 'ddpcrPlate'
plateSummary(
  wells,
  cMethod,
  ch1Label = "Mt",ch2Label = "Wt",sortByLetter = FALSE
\lambda
```
#### Arguments

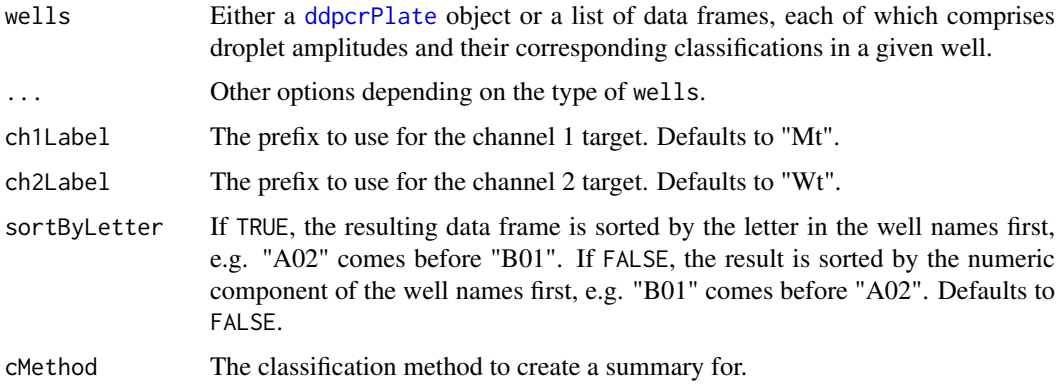

### Value

A data frame with droplet counts and molecules number estimates for each well.

# Author(s)

Anthony Chiu, <anthony.chiu@cruk.manchester.ac.uk>

# Examples

```
## Take a ddpcrPlate object and summarise its wells.
krasPlate <- ddpcrPlate(KRASdata)
plateSummary(krasPlate, cMethod="Cluster")
```
positiveCounts *Get a vector of droplet positive and negative counts.*

# Description

Take a vector of classes and return a vector of positive and negative counts that is compatible with ddPCR analysis.

# Usage

positiveCounts(cl)

# Arguments

```
cl A vector of classes that correspond to droplet amplitude data. The vector should
                 only contain the values "PP", "PN", "NP" or "NN".
```
# Value

A vector corresponding to "PP", "PN", "NP" and "NN".

### Author(s)

Anthony Chiu, <anthony.chiu@cruk.manchester.ac.uk>

# Examples

```
## Take a data frame and make it into the right format.
aWell <- KRASdata[["E03"]]
aWell$Cluster <- relabelClasses(aWell, classCol="Cluster")
## Count the number of droplets in each cluster.
positiveCounts(aWell$Cluster)
```
readCSVDataFrame *Read all given CSV files into a list.*

# Description

Bio-Rad's QuantaSoft can export droplet amplitude data from multiple wells into CSV files for each well. This function can read these CSV files into a list. Note that empty wells will be ignored.

# Usage

```
readCSVDataFrame(path, wellCol = FALSE, sortByLetter = FALSE)
```
# Arguments

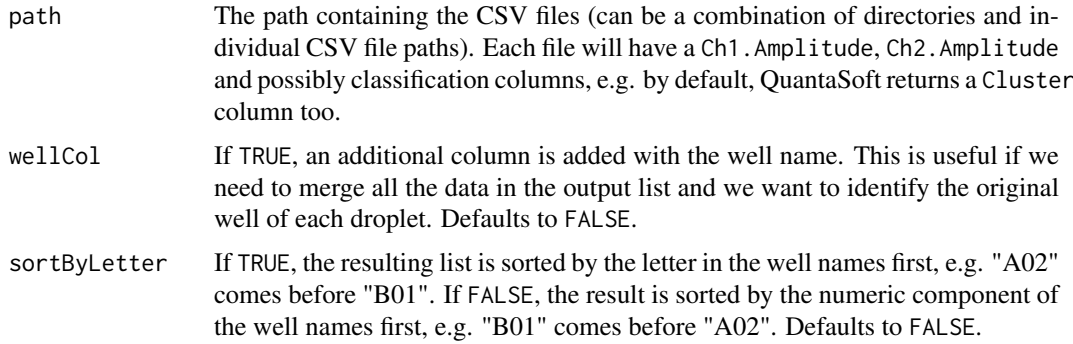

# Value

A list of data frames, each containing the data from a CSV file with the corresponding well name.

### Author(s)

Anthony Chiu, <anthony.chiu@cruk.manchester.ac.uk>

### Examples

```
## Read all of the droplet amplitudes from CSV files in a directory.
moreAmpsDir <- system.file("extdata", "more-amplitudes", package="twoddpcr")
someWells <- readCSVDataFrame(moreAmpsDir)
## We can read files from directories and files at the same time.
ampFile <- system.file("extdata", "amplitudes", "sample_B03_Amplitude.csv",
                       package="twoddpcr")
someWells <- readCSVDataFrame(c(moreAmpsDir, ampFile))
## If samples have been ordered by "A01", "A02", "A03", etc. instead of
## "A01", "B01", "C01", etc., we can set the sortByLetter flag to TRUE.
someWells <- readCSVDataFrame(moreAmpsDir, sortByLetter=TRUE)
## Setting wellCol to TRUE adds an extra column with the well name. If we
## bind the data frames together, we can track where the droplets came from.
someWells <- readCSVDataFrame(moreAmpsDir, wellCol=TRUE)
someWells <- do.call(rbind, someWells)
head(someWells)
tail(someWells)
```
relabelClasses *Re-label clusters.*

### Description

An attempt to label clusters with "NN", "NP", "PN" or "PP" automatically. (This will not generalise to amplitudes in only a single channel.)

# Usage

```
relabelClasses(droplets, classCol = "class", presentClasses = ddpcr$classes)
```
# Arguments

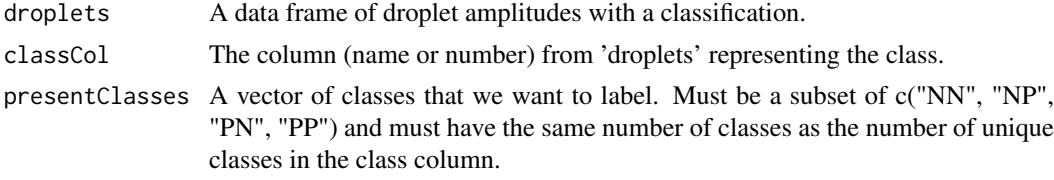

# Value

The classification column relabelled with "NN", "NP", "PN" and "PP".

# Author(s)

Anthony Chiu, <anthony.chiu@cruk.manchester.ac.uk>

### removeDropletClasses 65

### Examples

```
## Look at the "Cluster" column that was created by Bio-Rad's QuantaSoft.
aWell <- KRASdata[["E03"]]
str(aWell$Cluster)
## Relabel the classes to see the difference.
relabelled <- relabelClasses(aWell, classCol="Cluster")
str(relabelled)
levels(relabelled)
## We choose a sample with 3 clusters.
unique(KRASdata[["H04"]]$Cluster)
## We can check that there is no "PP" class, so specify the others only.
relabelled <- relabelClasses(KRASdata[["H04"]], classCol="Cluster",
                             presentClasses=c("NN", "PN", "NP"))
table(relabelled)
```
<span id="page-64-0"></span>removeDropletClasses *Retrieve a data frame of droplet amplitudes with droplets of a given class removed.*

# Description

By default, all droplets classified as "N/A" or "Rain" will be removed. Including these droplets is useful for visualisation purposes, but they could be a problem in some scenarios, e.g. if we wish to use the classification as a training data set.

```
removeDropletClasses(
  droplets,
  ...,
  classesToRemove = NULL,
  keepUnclassified = FALSE
)
## S4 method for signature 'data.frame'
removeDropletClasses(
  droplets,
  cMethod = "class",
  classesToRemove = NULL,
  keepUnclassified = FALSE
\lambda## S4 method for signature 'ddpcrWell'
removeDropletClasses(
  droplets,
  cMethod,
  classesToRemove = NULL,
  keepUnclassified = FALSE
```

```
)
## S4 method for signature 'ddpcrPlate'
removeDropletClasses(
  droplets,
  cMethod,
  classesToRemove = NULL,
  keepUnclassified = FALSE
)
```
# Arguments

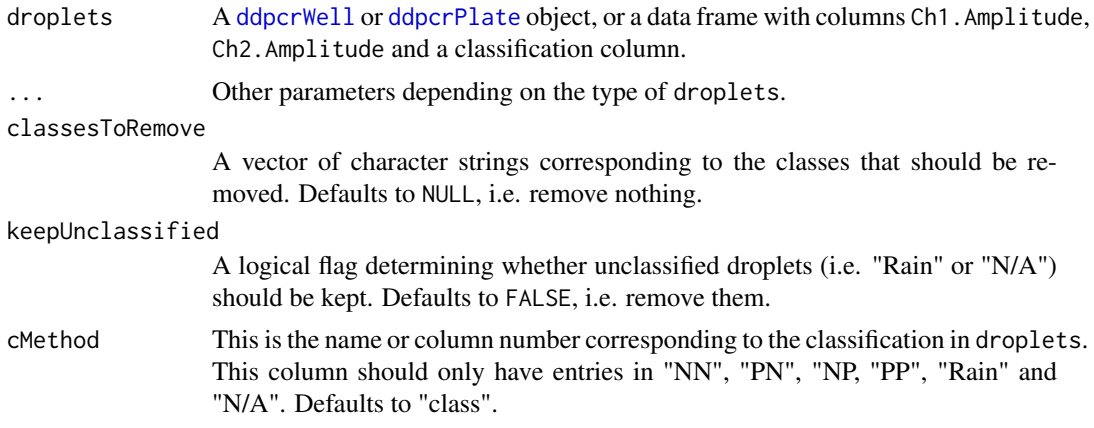

#### Value

If a ddpcrWell object is given, return a data frame corresponding to droplets with the given droplet classes removed. If a ddpcrPlate object is given, return a list of data frames instead.

# Author(s)

Anthony Chiu, <anthony.chiu@cruk.manchester.ac.uk>

# See Also

This function can remove "N/A" droplets from classifications produced by [gridClassify](#page-41-0).

# Examples

```
## Take a data frame and transform it into the right format.
aWell <- KRASdata[["E03"]]
aWell$Cluster <- relabelClasses(aWell, classCol="Cluster")
## Add rain using the Mahalanobis distance.
aWell$ClusterMahRain <-
    mahalanobisRain(aWell, cMethod="Cluster", fullTable=FALSE)
```

```
table(aWell$ClusterMahRain)
```

```
## Suppose we want to use this for training. Remove the "Rain" droplets.
aWellCleaned <- removeDropletClasses(aWell, cMethod="ClusterMahRain")
table(aWellCleaned$ClusterMahRain)
```
## All of the above works with ddpcrWell objects.

### renormalisePlate 67

```
aWell <- ddpcrWell(well=KRASdata[["E03"]])
aWell <- mahalanobisRain(aWell, cMethod="Cluster")
trainingData <- removeDropletClasses(aWell, cMethod="ClusterMahRain")
table(wellClassification(aWell, "ClusterMahRain"))
table(trainingData$ClusterMahRain)
## Likewise for ddpcrPlate objects we can create the training data.
krasPlate <- ddpcrPlate(wells=KRASdata[c("E03", "F03", "G03")])
krasPlate <- mahalanobisRain(krasPlate, cMethod="Cluster")
trainingData <- removeDropletClasses(krasPlate, cMethod="ClusterMahRain")
cl <- plateClassification(krasPlate, cMethod="ClusterMahRain")
cl <- unlist(cl)
table(cl)
td <- do.call(rbind, trainingData)
table(td$ClusterMahRain)
## We could also remove other droplet classes, such as the "PN" and "PP"
## clusters.
noPNPP <- removeDropletClasses(krasPlate, cMethod="ClusterMahRain",
                               classesToRemove=c("PN", "PP"))
td <- do.call(rbind, noPNPP)
table(td$ClusterMahRain)
## The same could be done, but with the "Rain" retained.
noPNPPWithRain <- removeDropletClasses(krasPlate, cMethod="ClusterMahRain",
                                       classesToRemove=c("PN", "PP"),
                                       keepUnclassified=TRUE)
td <- do.call(rbind, noPNPPWithRain)
table(td$ClusterMahRain)
```
renormalisePlate *Normalise all wells in a plate to the overall/average cluster positions.*

### **Description**

Each well is scaled in the direction of the two axes independently. The algorithm works as follows:

- 1. Classify the entire plate using k-means clustering in order to roughly identify clusters.
- 2. For each channel and each well:
	- (a) Remove the positive clusters in the other channel.
	- (b) Re-run k-means clustering with  $k = 2$  to obtain new cluster centres. If the centres are too close (default distance 2000), reject these new cluster centres and use the old centres.
	- (c) Use the new centres for each well to rescale to the same scale as the average/overall scale.

```
renormalisePlate(
 plate,
 initialCentres = matrix(c(0, 0, 10000, 0, 0, 7000, 10000, 7000), ncol = 2, byrow =
    TRUE),
 minSeparation = 2000
)
```
### Arguments

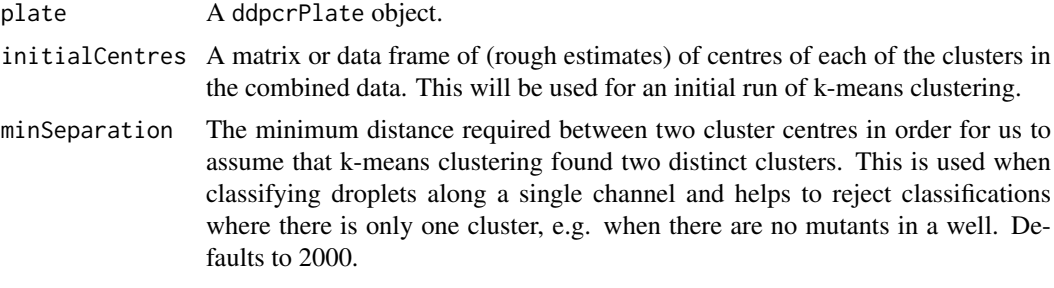

# Value

A list of data frames with the rescaled amplitudes in both channels.

### Author(s)

Anthony Chiu, <anthony.chiu@cruk.manchester.ac.uk>

### Examples

```
## Normalise the KRAS data.
plate <- ddpcrPlate(wells=KRASdata)
normPlate <- renormalisePlate(plate)
```
sdRain *Add rain to a classification by using a chosen multiple of standard deviation.*

### Description

Although we can use various algorithms to classify all droplets in a ddPCR experiment, there will be some variation between the classifications. We can perhaps have a relatively high confidence that droplets near the centres of clusters do indeed belong to that cluster, whereas we probably have a lower confidence in the classification of those further away, say, near the 'boundary' of two clusters. We may view these droplets (or a subset of them) as having an ambiguous class. This function allows us to only consider droplets classified within a certain distance of the means of each cluster and label the rest as "Rain".

```
sdRain(droplets, cMethod, errorLevel = 5, ...)
## S4 method for signature 'data.frame'
sdRain(droplets, cMethod, errorLevel = 5, fullTable = TRUE)
## S4 method for signature 'ddpcrWell'
sdRain(droplets, cMethod, errorLevel = 5)
## S4 method for signature 'ddpcrPlate'
sdRain(droplets, cMethod, errorLevel = 5)
```
#### sdRain 69 and 50 and 50 and 50 and 50 and 50 and 50 and 50 and 50 and 50 and 50 and 50 and 50 and 50 and 50 and 50 and 50 and 50 and 50 and 50 and 50 and 50 and 50 and 50 and 50 and 50 and 50 and 50 and 50 and 50 and 50 an

### Arguments

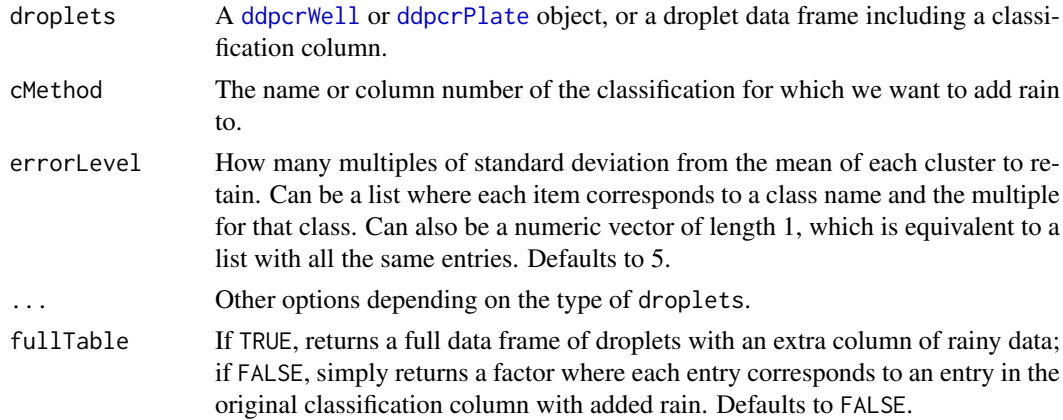

### Value

If droplets is a data frame, return a data frame or factor (depending on fullTable) where droplets with ambiguous classifications are labelled as "Rain".

If droplets is a ddpcrWell object, return a ddpcrWell object with a rainy classification.

If droplets is a ddpcrPlate object, return a ddpcrPlate object with a rainy classifications.

### Author(s)

Anthony Chiu, <anthony.chiu@cruk.manchester.ac.uk>

### References

This approach was described in Jones, M., Williams, J., Gaertner, K., Phillips, R., Hurst, J., & Frater, J. (2014). Low copy target detection by Droplet Digital PCR through application of a novel open access bioinformatic pipeline, "definetherain." Journal of Virological Methods, 202(100), 46– 53. <http://doi.org/10.1016/j.jviromet.2014.02.020>

### Examples

```
## Compare the types of droplets in a single well for the "Cluster" class
## and then with rain.
aWell <- ddpcrWell(well=KRASdata[["E03"]])
aWell <- sdRain(aWell, cMethod="Cluster")
cl <- wellClassification(aWell)
table(cl$Cluster)
table(cl$ClusterSdRain)
```

```
## Compare the types of droplets in multiple wells for the "Cluster" class
## and then with rain.
krasPlate <- ddpcrPlate(wells=KRASdata[c("E03", "H03", "C04", "F04")])
krasPlate <- sdRain(krasPlate, cMethod="Cluster")
plateSummary(krasPlate, cMethod="Cluster")[, c(1:5)]
plateSummary(krasPlate, cMethod="ClusterSdRain")[, c(1:5)]
```

```
## The 'errorLevel' parameter can changed.
krasPlate <- sdRain(krasPlate, cMethod="Cluster", errorLevel=4)
plateSummary(krasPlate, cMethod="ClusterSdRain")[, c(1:5)]
```

```
## The 'errorLevel' parameter can also be changed for each cluster.
krasPlate <- sdRain(krasPlate, cMethod="Cluster",
                    errorLevel=list(NN=5, NP=5, PN=4, PP=3))
plateSummary(krasPlate, cMethod="ClusterSdRain")[, c(1:5)]
```
setChannelNames *Rename the channels.*

# Description

We use the channel names "Ch1.Amplitude" and "Ch2.Amplitude" by default. This method allows us to change it at will.

### Usage

```
setChannelNames(droplets, ch1 = "Ch1.Amplitude", ch2 = "Ch2.Amplitude")
## S4 method for signature 'data.frame'
setChannelNames(droplets, ch1 = "Ch1.Amplitude", ch2 = "Ch2.Amplitude")
## S4 method for signature 'list'
setChannelNames(droplets, ch1 = "Ch1.Amplitude", ch2 = "Ch2.Amplitude")
```
### Arguments

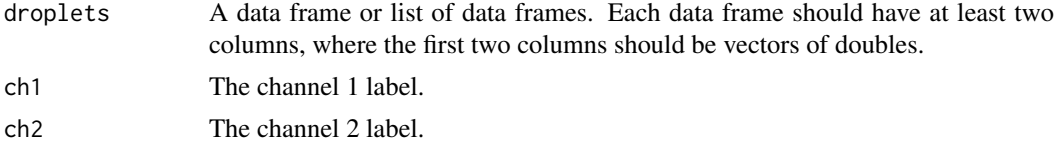

# Value

The object droplets with the channels renamed.

# Examples

```
## Ensure that a data frame has channels named "Ch1.Amplitude" and
## "Ch2.Amplitude".
aWell <- KRASdata[["E03"]]
aWell <- setChannelNames(aWell)
colnames(aWell)
## Perhaps we want to abbreviate the channel names.
aWell <- setChannelNames(aWell, "Ch1", "Ch2")
```
colnames(aWell)

```
## The same operator works for a list of data frames.
krasWells <- KRASdata
krasWells <- setChannelNames(krasWells, "Ch1", "Ch2")
lapply(krasWells, colnames)[1:3]
```
setDropletVolume *Set the droplet volume in microlitres (ul).*

# Description

Change the volume of droplets used in the ddPCR experiment.

# Usage

```
setDropletVolume(volume = 0.00085)
```
# Arguments

volume The new volume of each droplet. Defaults to 0.00085, which is the default given by Bio-Rad.

# Value

Sets the internal droplet volume.

### Author(s)

Anthony Chiu, <anthony.chiu@cruk.manchester.ac.uk>

# Examples

## Change the droplet volume. ddpcr\$dropletVolume setDropletVolume(0.00091) ddpcr\$dropletVolume

shinyVis *A Shiny environment.*

### Description

Stores modes used the in Shiny UI and internal defaults.

# Usage

shinyVis

# Format

An object of class environment of length 3.

# Value

An environment for storing Shiny variables.

shinyVisApp *Shiny app.*

# Description

A shiny app for interactive ddPCR droplet classification.

# Usage

shinyVisApp()

# Value

A Shiny application

# Author(s)

Anthony Chiu, <anthony.chiu@cruk.manchester.ac.uk>

shinyVisServer *Shiny visualisation server.*

# Description

A Shiny server for interactive ddPCR droplet classification.

# Usage

```
shinyVisServer(input, output, session)
```
# Arguments

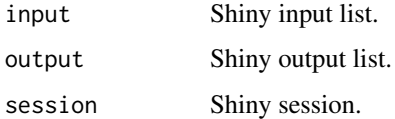

# Value

A Shiny server.

# Author(s)

Anthony Chiu, <anthony.chiu@cruk.manchester.ac.uk>
<span id="page-72-0"></span>

# Description

A Shiny UI for interactive ddPCR droplet classification.

# Usage

shinyVisUI()

# Value

A Shiny UI.

# Author(s)

Anthony Chiu, <anthony.chiu@cruk.manchester.ac.uk>

sortDataFrame *Sorts a data frame according to the well names.*

# Description

Well names can be sorted according to the leading letter or the trailing digit.

#### Usage

```
sortDataFrame(df, sortByLetter = FALSE)
```
# Arguments

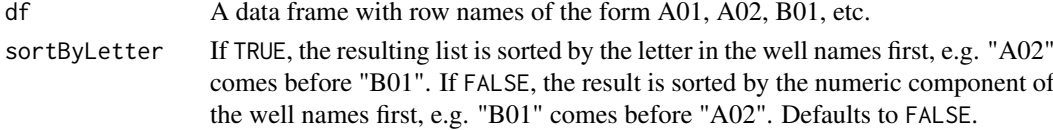

# Value

The data frame df with the rows sorted.

# Author(s)

Anthony Chiu, <anthony.chiu@cruk.manchester.ac.uk>

# Examples

```
## Sort a subset of the KRAScounts data frame.
df <- KRAScounts[, c("Ratio", "FracAbun")]
sortDataFrame(df=df, sortByLetter=FALSE)
sortDataFrame(df=df, sortByLetter=TRUE)
```
<span id="page-73-0"></span>

#### Description

Well names can be sorted according to the leading letter or the trailing digit.

# Usage

```
sortWells(wellNames, sortByLetter)
```
# Arguments

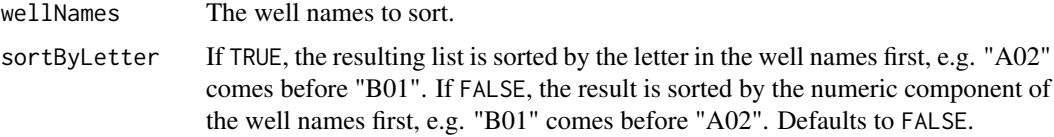

# Value

The well names sorted.

## Author(s)

Anthony Chiu, <anthony.chiu@cruk.manchester.ac.uk>

## Examples

```
## Use the KRASdata dataset as an example.
plate <- ddpcrPlate(wells=KRASdata)
wellNames <- names(plate)
## Sample sorting.
sortWells(wellNames=wellNames, sortByLetter=FALSE)
sortWells(wellNames=wellNames, sortByLetter=TRUE)
```
textInputRow *Inline* textInputs*.*

## Description

By default, [textInput](#page-0-0) objects are added to the page below each other. This function allows for inline textInput fields.

# Usage

```
textInputRow(inputId, label, value = "", size = NULL)
```
# <span id="page-74-0"></span>Arguments

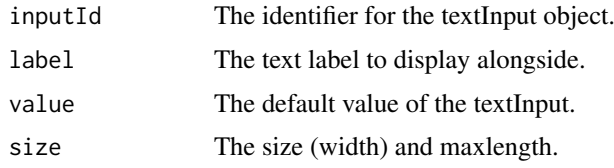

# Value

A div with the appropriate label and input field.

# References

Adapted from: http://stackoverflow.com/a/21132918/1262569

thresholdClassify *Set thresholds to classify droplets.*

#### Description

Classify droplets as "NN", "NP", "PN" or "PP" depending on whether they lie above or below given thresholds. This is illustrated in the details and parameters for more detail.

## Usage

```
thresholdClassify(droplets, ch1Threshold = 6500, ch2Threshold = 2900, ...)
## S4 method for signature 'data.frame'
thresholdClassify(
  droplets,
  ch1Threshold = 6500,
  ch2Threshold = 2900,
  fullTable = TRUE
\lambda## S4 method for signature 'ddpcrWell'
thresholdClassify(
  droplets,
  ch1Threshold = 6500,ch2Threshold = 2900,
  classMethodLabel = "thresholds"
)
## S4 method for signature 'ddpcrPlate'
thresholdClassify(
  droplets,
  ch1Threshold = 6500,ch2Threshold = 2900,
  classMethodLabel = "thresholds"
)
```
# Arguments

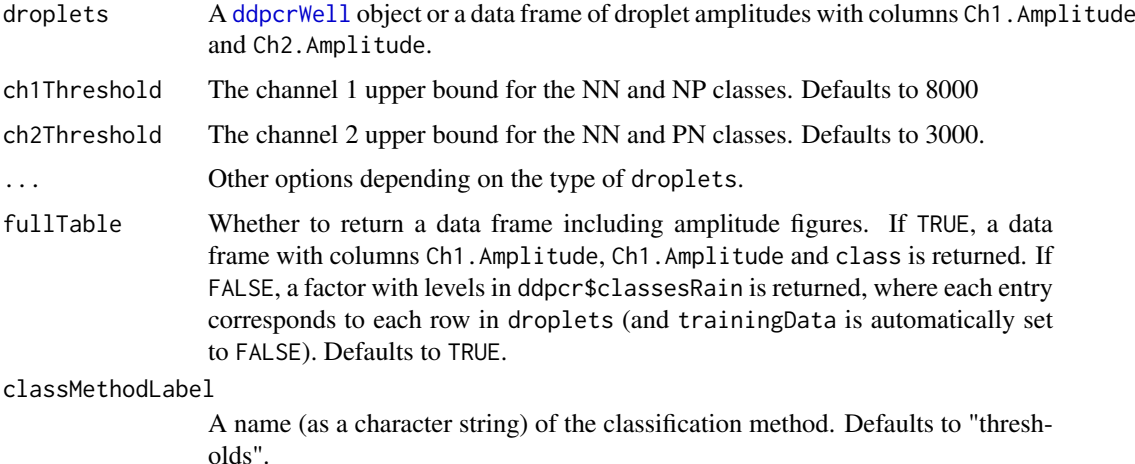

## Details

The threshold parameters correspond to those in the following diagram:

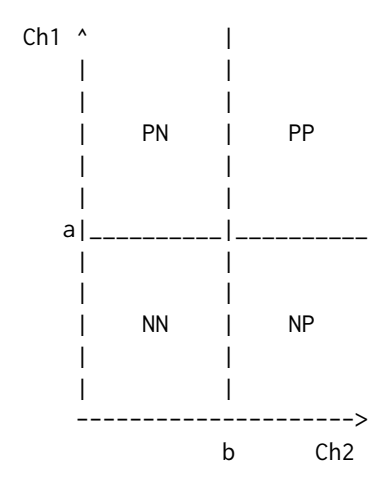

Specifically:

a: ch1Threshold,

b: ch2Threshold.

# Value

If droplets is a data frame, return a data frame or factor (depending on the trainingData and fullTable parameters) with a classification for droplets in the chosen regions.

If droplets is a ddpcrWell object, return a ddpcrWell object with the appropriate classification.

If droplets is a ddpcrPlate object, return a ddpcrPlate object with the appropriate classification.

# Author(s)

Anthony Chiu, <anthony.chiu@cruk.manchester.ac.uk>

<span id="page-75-0"></span>

```
wellClassification 77
```
#### See Also

This function is a special case of [gridClassify](#page-41-0).

# Examples

```
## Use thresholds to set a classification for a data frame.
gCl <- thresholdClassify(KRASdata[["E03"]],
                         ch1Threshold=6789, ch2Threshold=3000)
str(gCl)
## The same works for ddpcrWell objects.
aWell <- ddpcrWell(well=KRASdata[["E03"]])
aWell <- thresholdClassify(aWell, ch1Threshold=6789, ch2Threshold=3000)
str(aWell)
## ddpcrPlate objects work in exactly the same way.
krasPlate <- ddpcrPlate(wells=KRASdata)
krasPlate <- thresholdClassify(krasPlate,
                               ch1Threshold=6789, ch2Threshold=3000)
lapply(plateClassification(krasPlate, withAmplitudes=TRUE), head, n=1)
## The default classification method (column name) is 'threshold'. It can be
## changed by providing a label.
krasPlate <- ddpcrPlate(wells=KRASdata)
krasPlate <- thresholdClassify(krasPlate,
                               ch1Threshold=6789, ch2Threshold=3000,
                               classMethodLabel="manual")
lapply(plateClassification(krasPlate, withAmplitudes=TRUE), head, n=1)
```
<span id="page-76-0"></span>wellClassification *Retrieve a classification vector.*

#### Description

Retrieve the classification from a [ddpcrWell](#page-23-0) object.

# Usage

```
wellClassification(theObject, cMethod = NULL, withAmplitudes = FALSE)
## S4 method for signature 'ddpcrWell'
wellClassification(theObject, cMethod = NULL, withAmplitudes = FALSE)
wellClassification(theObject, cMethod) <- value
## S4 replacement method for signature 'ddpcrWell'
wellClassification(theObject, cMethod) <- value
```
#### <span id="page-77-1"></span>Arguments

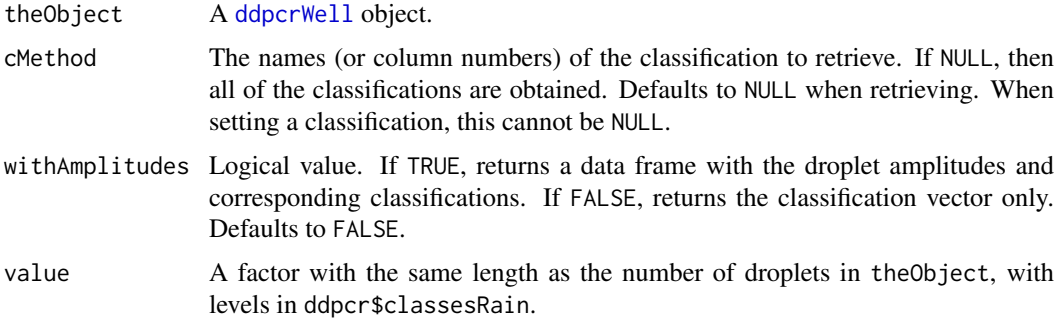

#### Value

A factor or data frame corresponding to the requested classification(s).

## Author(s)

Anthony Chiu, <anthony.chiu@cruk.manchester.ac.uk>

# See Also

[wellClassificationMethod](#page-77-0) for the name of the classification method.

## Examples

```
## Take some droplets with a given classification.
amplitudes <- KRASdata[["E03"]][, c("Ch1.Amplitude", "Ch2.Amplitude")]
## Create a ddpcrWell object with the amplitudes only.
aWell <- ddpcrWell(well=amplitudes)
## This has no classification yet.
head(wellClassification(aWell))
## We check the classification now, showing the amplitudes as well.
head(wellClassification(aWell, withAmplitudes=TRUE))
```

```
## Now set a sample classification.
wellClassification(aWell, cMethod="Sample") <-
  rep(c("NN", "NP", "PN", "PP"), numDroplets(aWell) / 4)
head(wellClassification(aWell, withAmplitudes=TRUE))
```
<span id="page-77-0"></span>wellClassificationMethod *Retrieve the classification method.*

# Description

Retrieve the names of the classification methods for a [ddpcrWell](#page-23-0) object.

#### <span id="page-78-0"></span>wellClassificationMethod 79

# Usage

```
wellClassificationMethod(theObject)
## S4 method for signature 'ddpcrWell'
wellClassificationMethod(theObject)
wellClassificationMethod(theObject, cMethod) <- value
## S4 replacement method for signature 'ddpcrWell'
wellClassificationMethod(theObject, cMethod) <- value
```
# Arguments

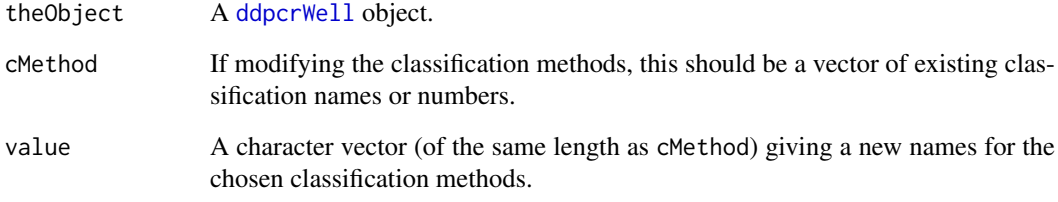

## Value

The classification method names.

## Author(s)

Anthony Chiu, <anthony.chiu@cruk.manchester.ac.uk>

## See Also

[wellClassification](#page-76-0) for the classification of the droplets.

#### Examples

```
## Create a ddpcrWell object with some data and classification.
aWell <- ddpcrWell(well=KRASdata[["E03"]])
```

```
## Retrieve the classification method names.
head(wellClassificationMethod(aWell))
```

```
## Set a classification method name to something new.
wellClassificationMethod(aWell, cMethod="Cluster") <- "QuantaSoft"
```

```
## We check the classification now, showing the amplitudes as well.
wellClassificationMethod(aWell)
```
<span id="page-79-0"></span>

# Description

The default [ggplot](#page-0-0) theme has a grey background. This layer can be added to change the aesthetics.

## Usage

```
whiteTheme(legendPosition = "right", legendJustification = "center")
```
# Arguments

legendPosition Where to position the legend. This can be "none", "left", "right", "bottom", "top" or a numeric vector of length two. See the documentation for [theme](#page-0-0).

legendJustification

The justification to use for the legend positioning. This should be "center" or a two-element vector. Defaults to "center".

# Value

A ggplot theme layer.

#### Author(s)

Anthony Chiu, <anthony.chiu@cruk.manchester.ac.uk>

## See Also

This function uses [theme](#page-0-0).

#### Examples

```
## Get a data frame in the right format.
aWell <- KRASdata[["E03"]]
aWell$Cluster <- relabelClasses(aWell, classCol="Cluster")
```

```
## Plot it with the white theme.
ggplot2::ggplot(aWell, ggplot2::aes(x=Ch2.Amplitude, y=Ch1.Amplitude)) +
  ggplot2::geom_point(ggplot2::aes(colour=Cluster)) +
  whiteTheme()
```
<span id="page-80-0"></span>wildTypeCopiesSummary *Get the wild type copies per 20ul of a data frame in the context of the basic counts.*

# Description

Returns a data frame with the basic figures and the number of wild type copies per 20ul.

# Usage

```
wildTypeCopiesSummary(df)
```
# Arguments

df A data frame generated by [fullCountsSummary](#page-37-0).

# Value

A data frame with the basic columns and wild type copies per 20ul.

#### Author(s)

Anthony Chiu, <anthony.chiu@cruk.manchester.ac.uk>

# Examples

df <- fullCountsSummary(KRAScountsQS) wildTypeCopiesSummary(df)

# Index

∗ datasets ddpcr, [23](#page-22-0) KRAScounts, [52](#page-51-0) KRASdata, [53](#page-52-0) shinyVis, [71](#page-70-0) .classifyDfOnChannel, [4](#page-3-0) .classifyOnChannel, [5](#page-4-0) .classwiseMahalanobisRain, [6](#page-5-0)  $cov, 6$  $cov, 6$ .ddpcrPlate *(*ddpcrPlate-class*)*, [23](#page-22-0) .ddpcrWell *(*ddpcrWell-class*)*, [24](#page-23-1) .dependentCols, [7](#page-6-0) .essentialDependentCols, [7](#page-6-0) .extractWellNames, [8](#page-7-0) .getAllSummary, [8](#page-7-0) .getChannelCentres, [9](#page-8-0) .getClassificationData, [9](#page-8-0) .getMutCopies, [10](#page-9-0) .getWellNames, [10](#page-9-0) .getWtCopies, [11](#page-10-0) .isTwoDimDataFrame, [11](#page-10-0) .isWideForm, [12](#page-11-0) .mahDist, [12](#page-11-0) .matrixInverse, [13](#page-12-0) .numberOfWells, [13](#page-12-0) .renormaliseByChannel, [14](#page-13-0) .renormaliseWell, [14](#page-13-0) .roundIt, [15](#page-14-0) .slice, [15](#page-14-0) .totalCopies, [16](#page-15-0) allPlot *(*facetPlot*)*, [33](#page-32-0) amplitudes, [16,](#page-15-0) *[59](#page-58-0)* amplitudes,ddpcrPlate-method *(*amplitudes*)*, [16](#page-15-0) amplitudes,ddpcrWell-method *(*amplitudes*)*, [16](#page-15-0) basicsSummary, [17](#page-16-0) castSummary, [18](#page-17-0) classCov, [19](#page-18-0) classMeans, [19](#page-18-0) classStats, *[12](#page-11-0)*, [20](#page-19-0)

clusterCenters *(*clusterCentres*)*, [21](#page-20-0) clusterCentres, [21](#page-20-0) clusterCentres,ddpcrPlate-method *(*clusterCentres*)*, [21](#page-20-0) clusterCentres,ddpcrWell-method *(*clusterCentres*)*, [21](#page-20-0) combinedCenters *(*clusterCentres*)*, [21](#page-20-0) combinedCentres *(*clusterCentres*)*, [21](#page-20-0) combinedCentres,ddpcrPlate-method *(*clusterCentres*)*, [21](#page-20-0) combinedPlateCenters *(*clusterCentres*)*, [21](#page-20-0) combinedPlateCentres *(*clusterCentres*)*, [21](#page-20-0) commonClassificationMethod *(*plateClassificationMethod*)*, [60](#page-59-0) commonClassificationMethod,ddpcrPlate-method *(*plateClassificationMethod*)*, [60](#page-59-0) copiesSummary, [22](#page-21-0)

```
ddpcr, 23
ddpcrPlate, 8, 16, 17, 21, 26, 27, 30, 33, 36,
        40, 49, 50, 55, 58, 60, 62, 66, 69
ddpcrPlate (ddpcrPlate-class), 23
ddpcrPlate, character-method
        (ddpcrPlate-class), 23
ddpcrPlate,ddpcrPlate-method
        (ddpcrPlate-class), 23
ddpcrPlate,list-method
        (ddpcrPlate-class), 23
ddpcrPlate,missing-method
        (ddpcrPlate-class), 23
ddpcrPlate-class, 23
ddpcrWell, 16, 17, 21, 24, 26, 27, 30, 36, 40,
        43, 47, 49, 50, 55, 66, 69, 76–79
ddpcrWell (ddpcrWell-class), 24
ddpcrWell,character-method
        (ddpcrWell-class), 24
ddpcrWell,data.frame-method
        (ddpcrWell-class), 24
ddpcrWell,ddpcrWell-method
        (ddpcrWell-class), 24
ddpcrWell,missing-method
        (ddpcrWell-class), 24
```
## $I$ NDEX 83

ddpcrWell-class, [24](#page-23-1) densityPlot *(*heatPlot*)*, [45](#page-44-0) drawBlank, [25](#page-24-0) dropletPlot, *[25,](#page-24-0) [26](#page-25-0)*, [26,](#page-25-0) *[41](#page-40-0)* dropletPlot,data.frame-method *(*dropletPlot*)*, [26](#page-25-0) dropletPlot,ddpcrPlate-method *(*dropletPlot*)*, [26](#page-25-0) dropletPlot,ddpcrWell-method *(*dropletPlot*)*, [26](#page-25-0) elementType, SimpleList-method, [29](#page-28-0) exportTable, [29](#page-28-0) exportTable,data.frame-method *(*exportTable*)*, [29](#page-28-0) exportTable,ddpcrPlate-method *(*exportTable*)*, [29](#page-28-0) exportTable,ddpcrWell-method *(*exportTable*)*, [29](#page-28-0) exportZip *(*exportTable*)*, [29](#page-28-0) exportZip,ddpcrPlate-method *(*exportTable*)*, [29](#page-28-0) extractPlateName, [32](#page-31-0) extractWellNames, [33](#page-32-0) facet\_grid, *[35](#page-34-0)* facet\_wrap, *[35](#page-34-0)* facetPlot, [33](#page-32-0) facetPlot,data.frame-method *(*facetPlot*)*, [33](#page-32-0) facetPlot,ddpcrPlate-method *(*facetPlot*)*, [33](#page-32-0) flatPlot, [35](#page-34-0) flatPlot,data.frame-method *(*flatPlot*)*, [35](#page-34-0) flatPlot,ddpcrPlate-method *(*flatPlot*)*, [35](#page-34-0) flatPlot,ddpcrWell-method *(*flatPlot*)*, [35](#page-34-0) fullCopiesSummary, [37](#page-36-0) fullCountsSummary, *[8](#page-7-0)*, *[10,](#page-9-0) [11](#page-10-0)*, *[17](#page-16-0)*, *[22](#page-21-0)*, *[37](#page-36-0)*, [38,](#page-37-1) *[55](#page-54-0)*, *[81](#page-80-0)* getCutOff, [39](#page-38-0) ggplot, *[27](#page-26-0)*, *[35](#page-34-0)*, *[40,](#page-39-0) [41](#page-40-0)*, *[47](#page-46-0)*, *[80](#page-79-0)* ggplot.multiwell *(*ggplot.well*)*, [40](#page-39-0) ggplot.plate, *[26,](#page-25-0) [27](#page-26-0)* ggplot.plate *(*ggplot.well*)*, [40](#page-39-0) ggplot.plate,ddpcrPlate-method *(*ggplot.well*)*, [40](#page-39-0) ggplot.well, *[26,](#page-25-0) [27](#page-26-0)*, [40](#page-39-0) ggplot.well,ddpcrWell-method

*(*ggplot.well*)*, [40](#page-39-0) ggplot.wells *(*ggplot.well*)*, [40](#page-39-0) gridClassify, [42,](#page-41-1) *[66](#page-65-0)*, *[77](#page-76-1)* gridClassify,data.frame-method *(*gridClassify*)*, [42](#page-41-1) gridClassify,ddpcrPlate-method *(*gridClassify*)*, [42](#page-41-1) gridClassify,ddpcrWell-method *(*gridClassify*)*, [42](#page-41-1) heatPlot, *[35](#page-34-0)*, [45](#page-44-0) heatPlot,data.frame-method *(*heatPlot*)*, [45](#page-44-0) heatPlot,ddpcrPlate-method *(*heatPlot*)*, [45](#page-44-0) heatPlot,ddpcrWell-method *(*heatPlot*)*, [45](#page-44-0) isEmpty,ddpcrPlate-method *(*isEmpty,ddpcrWell-method*)*, [47](#page-46-0) isEmpty,ddpcrWell-method, [47](#page-46-0) kmeans, *[49](#page-48-0)* kmeansClassify, [48](#page-47-0) kmeansClassify,data.frame-method *(*kmeansClassify*)*, [48](#page-47-0) kmeansClassify,ddpcrPlate-method *(*kmeansClassify*)*, [48](#page-47-0) kmeansClassify,ddpcrWell-method *(*kmeansClassify*)*, [48](#page-47-0) knn, *[51](#page-50-0)* knnClassify, *[49](#page-48-0)*, [50](#page-49-0) knnClassify,data.frame-method *(*knnClassify*)*, [50](#page-49-0) knnClassify,ddpcrPlate-method *(*knnClassify*)*, [50](#page-49-0) knnClassify,ddpcrWell-method *(*knnClassify*)*, [50](#page-49-0) KRAScounts, [52](#page-51-0) KRAScountsQS *(*KRAScounts*)*, [52](#page-51-0) KRAScountsWellCol *(*KRAScounts*)*, [52](#page-51-0) KRASdata, *[52](#page-51-0)*, [53](#page-52-0) mahalanobisRain, [53](#page-52-0) mahalanobisRain,data.frame-method *(*mahalanobisRain*)*, [53](#page-52-0) mahalanobisRain,ddpcrPlate-method *(*mahalanobisRain*)*, [53](#page-52-0) mahalanobisRain,ddpcrWell-method *(*mahalanobisRain*)*, [53](#page-52-0) multivariateNormalRain *(*mahalanobisRain*)*, [53](#page-52-0) multivariateRain *(*mahalanobisRain*)*, [53](#page-52-0) mutantCopiesSummary, [55](#page-54-0) mvNormalRain *(*mahalanobisRain*)*, [53](#page-52-0) mvnRain *(*mahalanobisRain*)*, [53](#page-52-0)

```
numberDroplets (numDroplets), 55
numberDrops (numDroplets), 55
numberOfDroplets (numDroplets), 55
numberOfDrops (numDroplets), 55
numDroplets, 55
numDroplets,ddpcrPlate-method
        (numDroplets), 55
numDroplets,ddpcrWell-method
        (numDroplets), 55
numDrops (numDroplets), 55
numericInput, 56
numericInputRow, 56
numOfDroplets (numDroplets), 55
parseClusterCounts, 57
plateCenters (clusterCentres), 21
plateCentres (clusterCentres), 21
plateClassification, 49, 51, 58, 61
plateClassification,ddpcrPlate-method
        (plateClassification), 58
plateClassification<-
        (plateClassification), 58
plateClassification<-,ddpcrPlate,character,factor-method
shinyVisUI, 73
        (plateClassification), 58
plateClassification<-,ddpcrPlate,character,list-method
(ddpcrPlate-class), 23
        (plateClassification), 58
plateClassificationMethod, 49, 51, 60
plateClassificationMethod,ddpcrPlate-method
        (plateClassificationMethod), 60
plateClassificationMethod<-
        (plateClassificationMethod), 60
plateClassificationMethod<-,ddpcrPlate-method
theme, 80
        (plateClassificationMethod), 60
plateClassificationName
        (plateClassificationMethod), 60
plateClassMethod
        (plateClassificationMethod), 60
plateClassName
        (plateClassificationMethod), 60
plateSummary, 61
plateSummary,ddpcrPlate-method
        (plateSummary), 61
plateSummary,list-method
        (plateSummary), 61
plotAll (facetPlot), 33
positiveCounts, 62
readCSVDataFrame, 31, 63
```

```
relabelClasses, 64
removeDropletClasses, 44, 65
removeDropletClasses,data.frame-method
        (removeDropletClasses), 65
```

```
removeDropletClasses,ddpcrPlate-method
        (removeDropletClasses), 65
removeDropletClasses,ddpcrWell-method
        (removeDropletClasses), 65
renormalisePlate, 67
sdRain, 68
sdRain,data.frame-method (sdRain), 68
sdRain,ddpcrPlate-method (sdRain), 68
sdRain,ddpcrWell-method (sdRain), 68
setChannelNames, 70
setChannelNames,data.frame-method
        (setChannelNames), 70
setChannelNames,list-method
        (setChannelNames), 70
setDropletVol (setDropletVolume), 71
setDropletVolume, 71
setDropVol (setDropletVolume), 71
setDropVolume (setDropletVolume), 71
shinyVis, 71
shinyVisApp, 72
shinyVisServer, 72
show,ddpcrPlate-method
show,ddpcrWell-method
        (ddpcrWell-class), 24
sortDataFrame, 73
sortWells, 74
textInput, 74
textInputRow, 74
thresholdClassify, 44, 75
thresholdClassify,data.frame-method
        (thresholdClassify), 75
```
thresholdClassify,ddpcrPlate-method *(*thresholdClassify*)*, [75](#page-74-0) thresholdClassify,ddpcrWell-method *(*thresholdClassify*)*, [75](#page-74-0) twoddpcr *(*twoddpcr-package*)*, [4](#page-3-0) twoddpcr-package, [4](#page-3-0)

```
wellCenters (clusterCentres), 21
wellCentres (clusterCentres), 21
wellClassification, 17, 49, 51, 77, 79
wellClassification,ddpcrWell-method
        (wellClassification), 77
wellClassification<-
        (wellClassification), 77
wellClassification<-,ddpcrWell-method
        (wellClassification), 77
wellClassificationMethod, 78, 78
```
## INDEX 85

wellClassificationMethod,ddpcrWell-method *(*wellClassificationMethod*)*, [78](#page-77-1) wellClassificationMethod<- *(*wellClassificationMethod *)* , [78](#page-77-1) wellClassificationMethod<-,ddpcrWell-method *(*wellClassificationMethod*)*, [78](#page-77-1) whiteTheme , [80](#page-79-0) wildTypeCopiesSummary, [81](#page-80-0)